*Das Gratis Magazin für Simulation-Games AEROSOFT Edition 7-2013*

NR<sub>77V</sub>

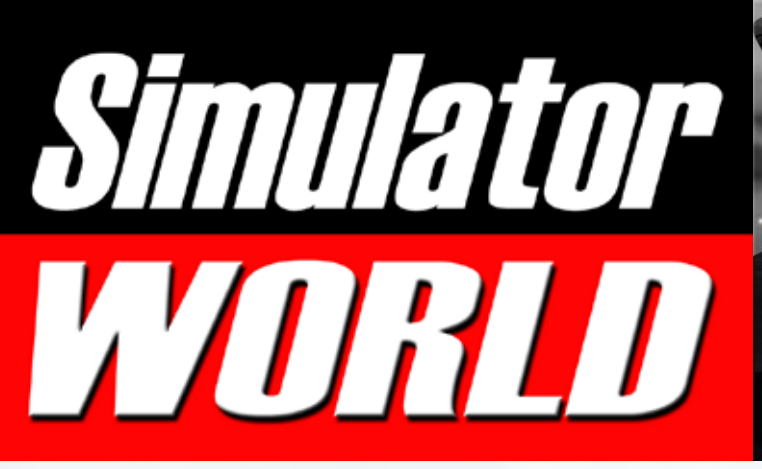

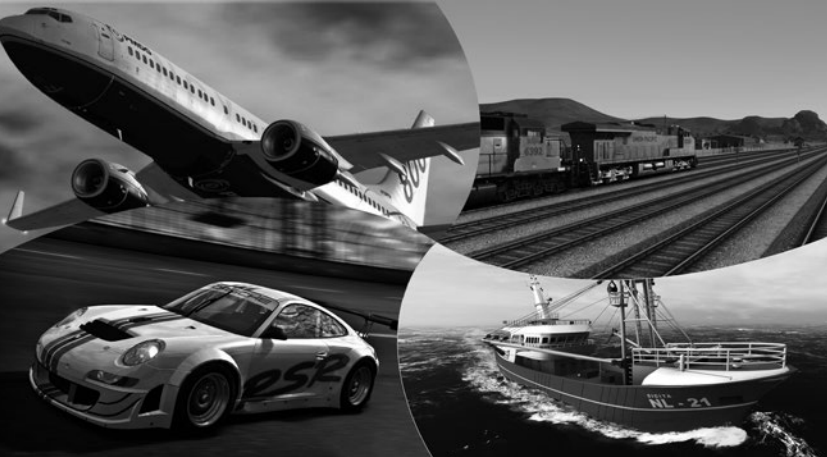

Flight Simulator X Eurofighter & Gee Bee

X-Plane Update und neue Add-ons

EEP - Eisenbahn.exe Anlage Blumenberg

Rescue 2013 Helden des Alltags

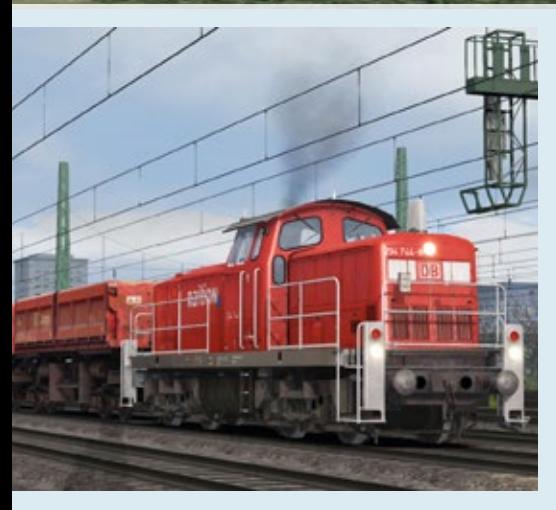

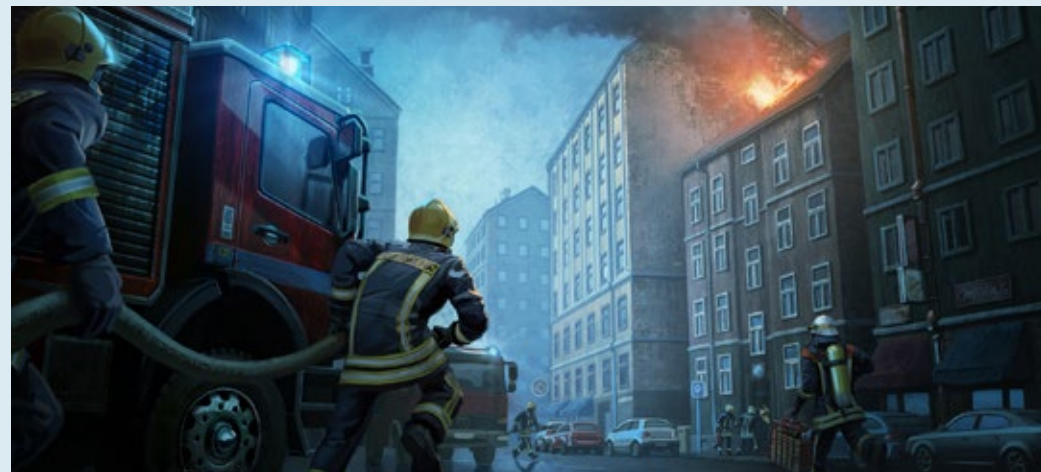

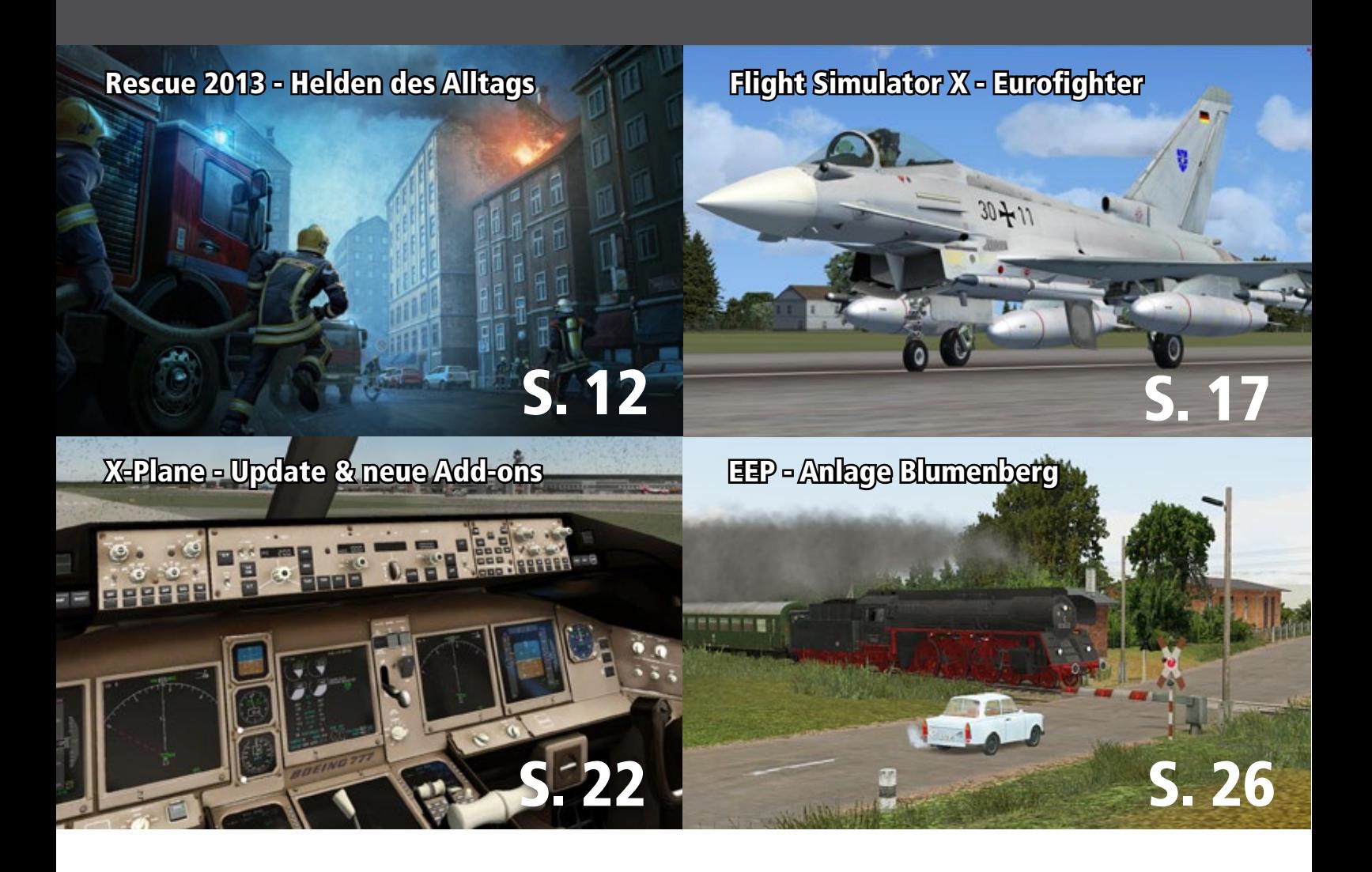

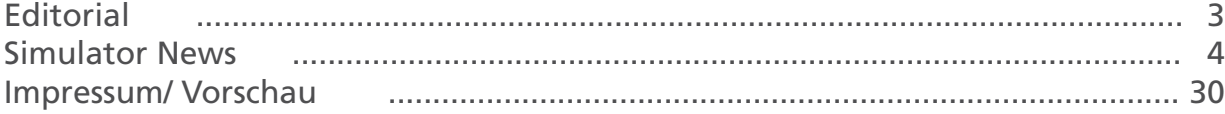

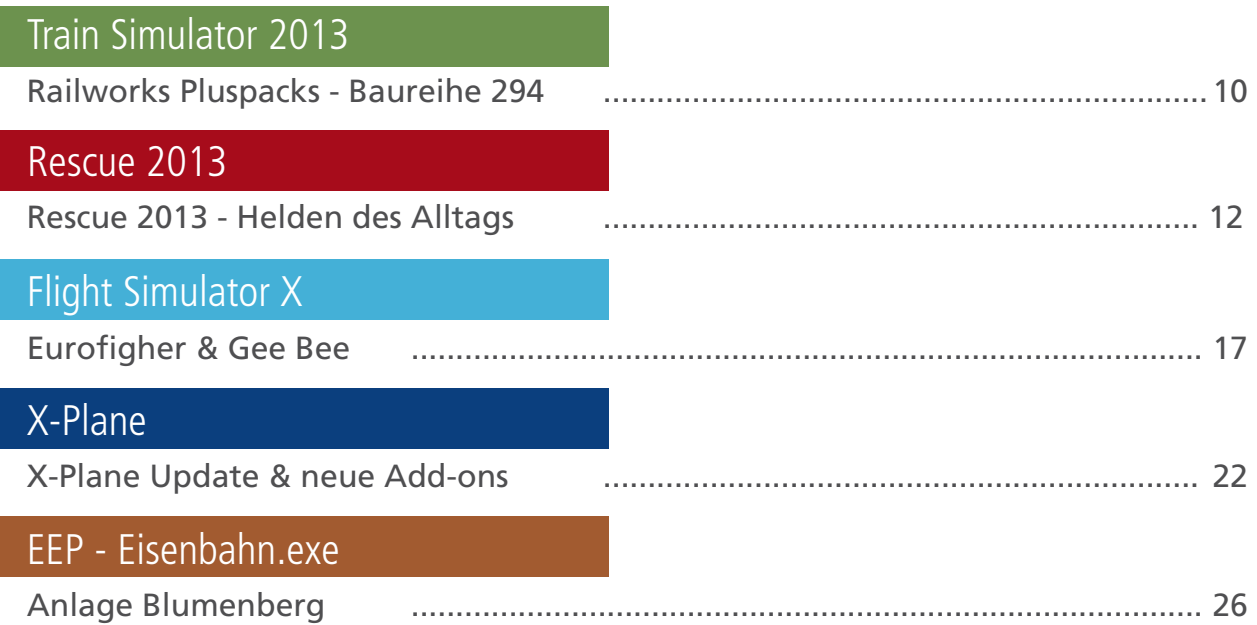

## Simulator WORLD Edition 7

## **Liebe Leserinnen, liebe Leser!**

In dieser Ausgabe von Simulator WOLRD haben wir den Focus auf Flugsimulation gelegt.

X-Plane ist seit der Veröffentlichung der Version 10 sowohl durch Updates als auch durch neue Flugzeugen und Flughäfen um einiges attraktiver und leistungsfähiger geworden.

Auch für Flight Simulator X kommen weiterhin neue und hochwertige Add-ons auf den Markt, die den FS-X und Prepar3D am Laufen halten.

Mit Rescue 2013 machen wir einen Ausflug in die Welt des Feuerwehr Alltags.

Für die Eisenbahn Simulation ist die Anlage Blumenberg ein neues und weiteres Highlight in der EEP-Welt.

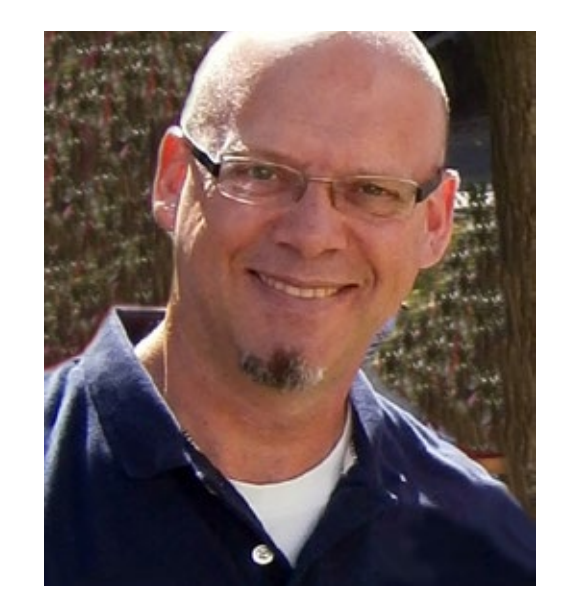

*Frank Möllenhof Chefredakteur Simulator WORLD moellenhof@simulatorworld.de*

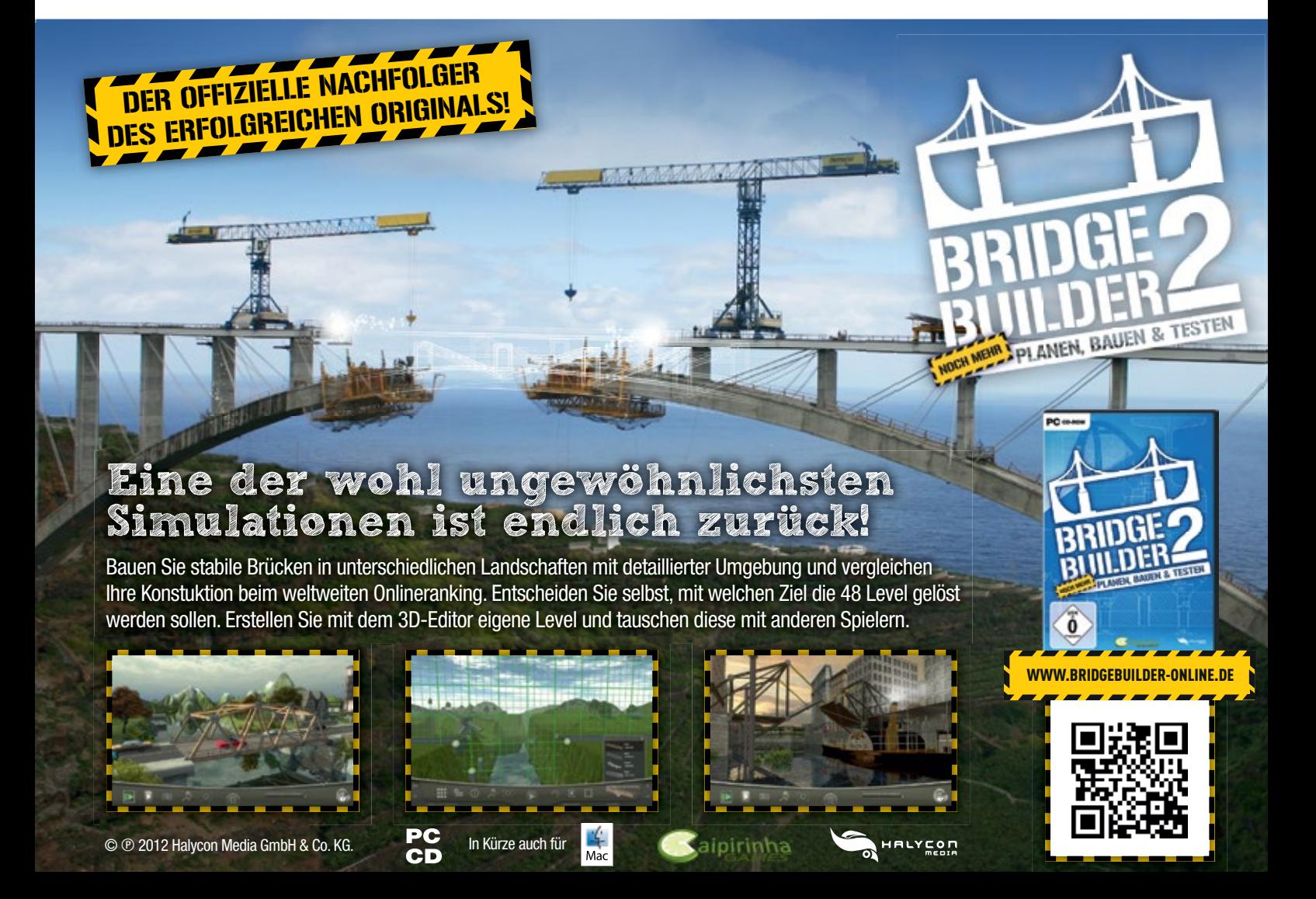

#### **OMSI Add-on: Stadtbus O305**

Erleben Sie die Geschichte der deutschen Omnibusse Zuhause auf Ihrem PC und erkunden Sie die Technik des Stadtbusses O305. Fahren Sie nicht nur einen Automatik Bus, sondern bewegen Sie auch als erstes Add-On für OMSI einen Schaltwagen durch den hektischen Stadtverkehr. Setzen Sie den Stadtbus gleich auf der Linie 92 in Spandau ein oder erkunden Sie die fiktive Strecke Neuendorf mit ihren fünf Buslinien.

MB E2H84 - Dies ist der O305 in der Berliner Variante aus dem Jahr 1984. Das Vorbild dieses Wagens wurde 1984 in einer Serie von 40 Bussen für die Berliner Verkehrsbetriebe beschafft.

MB E2H85 - Diese Bauserie wurde 1985 beschafft und war das letzte Anschaffungsjahr für die erste Generation von Standardbussen. Die acht Fahrzeuge umfassende Serie war Teil eines Flottenversuchs mit neuen Antriebsformen. So verfügten die Busse z.B. über einen Methanol-Antrieb. Mit Beendigung des Versuchs wurden die Fahrzeuge 1989 auf Dieselbetrieb umgebaut. Die Vorbilder dieser Wagen wurden bis 2003 ausgemustert.

Standardbus 1977 - Hierbei handelt es sich um einen Stadtbus, der kein konkretes Vorbild hat, aber mit seiner elfenbeinfarbenen Lackierung und seinen roten Kunstledersitzen die Zeit der 1970er und 1980er Jahre widerspiegelt und so in vielen kleineren und größeren Städten im Stadtverkehr anzutreffen war.

 <<<Neuendorf ist eine mittelgroße fiktive Stadt mitten in Deutschland, in der Sie zum ersten Mal

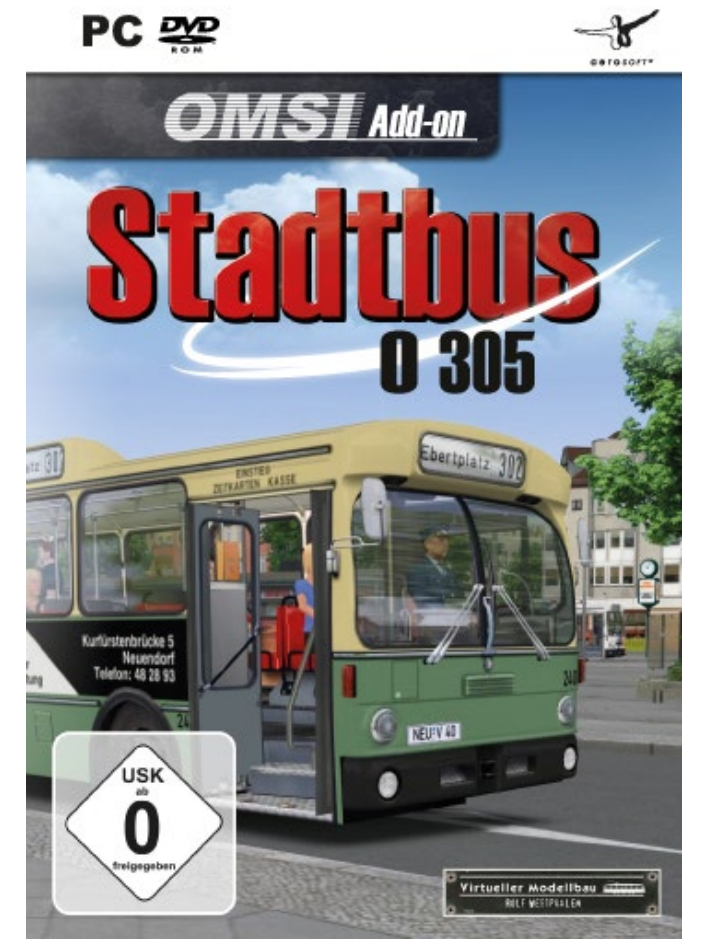

den neuen Bus "Stadtbus O305" testen und fahren können. In Neuendorf können Sie sowohl in der Innenstadt fahren, als auch den gemächlicheren Vorstadtverkehr für Ihre Fahrt wählen.

Mehr Infos unter: www.simulation4u.de

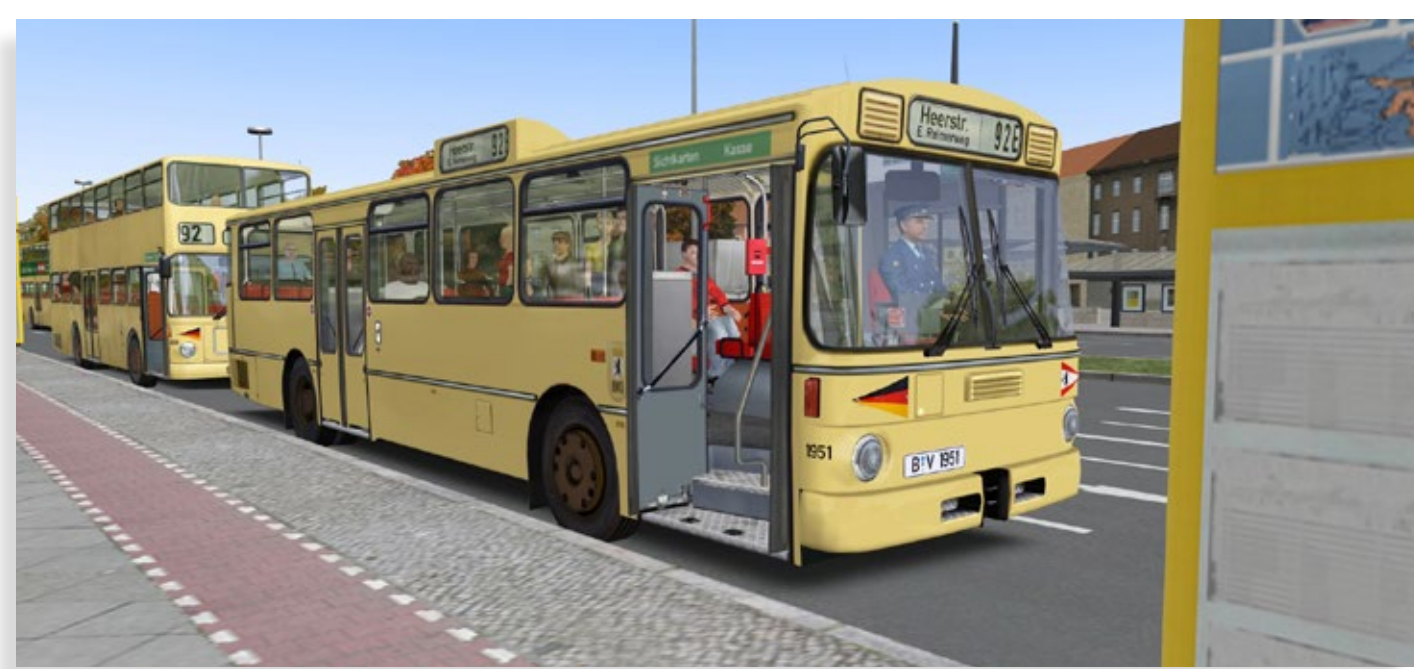

#### **railjet für Train Simulator 2013**

Der railjet, abgekürzt RJ, ist ein Fernreisezug der Österreichischen Bundesbahnen (ÖBB), der zu den schnellsten mit Lokomotiven bespannten Zügen der Welt gehört.

Gönnen Sie sich etwas Luxus! In der First oder Business Class des railjets reisen Sie wie ein Kaiser in Österreich. Die railjet-Garnituren bestehen aus einzelnen Wagen, die untereinander mit Schalenmuffenkupplungen verbunden sind und an den Enden normale Schraubenkupplungen aufweisen. Bei Strecken mit besonders hohem Fahrgastaufkommen wird eine Doppelgarnitur geführt. Die Züge bestehen aus einem jeweils 185 Meter langen Wendezug, der aus einem Steuerwagen und sechs Zwischenwagen besteht. Dieser Zug wird von einer Mehrsystem-Taurus-2-Lokomotive mit bis zu 230 km/h gezogen. Inklusive Lok kommt der Zug auf eine Gesamtlänge von 205 Metern. Seit Juni 2010 verkehren zwischen Wien - Zürich - Wien railjet-Garnituren. In der SBB Route 1 finden.

Mehr Infos finden Sie unter: www.simtrain.ch

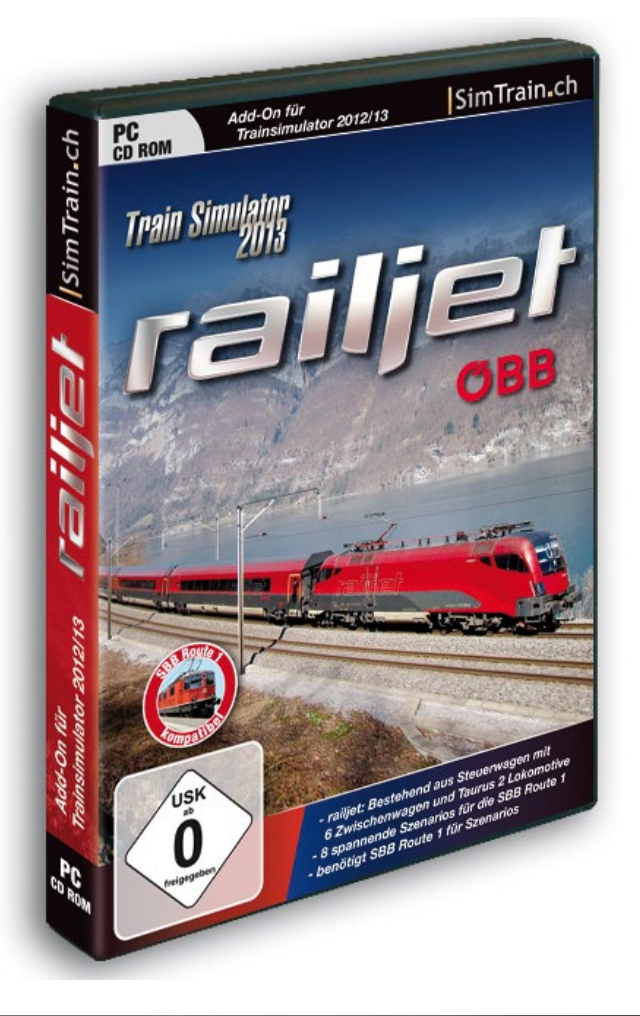

## **Add-on für den Train Simulator 2013**

Entdecken Sie malerische Städte und weite Landschaften entlang einer der wichtigsten Bahnstrecken Deutschlands durch Berlin, Brandenburg und Sachsen/Anhalt.

Genießen Sie beeindruckende Nachtfahrten.

29.99 €

**Berlin-**

115 km zweigleisig elektrifizierte Hauptstrecke von Berlin Hbf nach Lutherstadt Wittenberg einschließlich des Abzweiges zum neuen Flughafen Berlin/Brandenburg

## **Viele weitere Add-ons: www.train-world.de**

## **Fairground 2: Der Fahrgeschäft-Simulator**

Der Fahrgeschäft-Simulator beinhaltet insgesamt 15 detailreich gestaltete Fahrgeschäfte, die der Spieler in seinem virtuellen Freizeitpark allesamt selbst steuert. Dabei beschränkt sich das Spiel jedoch nicht darauf den Spieler lediglich die Start oder Stopptaste drücken zu lassen. Vielmehr kann der ambitionierte Parkbetreiber hier nicht nur einzelne Arme und Gondeln eines jeden Fahrgeschäfts in Bewegung setzen, die Lichteffekte steuern und mit einer großen Auswahl an fetzigen Sounds akustisch für die richtige Atmosphäre sorgen. Er kann zudem auch ganze Fahrprogramme für die einzelnen Fahrgeschäfte erstellen und im Anschluss die virtuellen Fahrten starten. Verschiedene Kameraperspektiven ermöglichen es ihm während der Fahrten nicht nur das Fahrgeschäft als Ganzes von außen zu betrachten, sondern beispielsweise auch aus der Perspektive eines Mitfahrers die rasanten Fahrten zu genießen.

Mehr Infos finden Sie unter: www.simuwelt.de

## **ADAC – The Game**

Der Mönchengladbacher Games-Publisher rondomedia gibt heute offiziell den Abschluss eines Kooperationsvertrages mit dem ADAC e.V. bekannt. Ziel dieses Abkommens ist die Entwicklung einer PC-Management Simulation, die derzeit den Arbeitstitel ADAC – The Game trägt. Neben den bewährten Gameplay-Aspekten einer Helfer- & Ret-

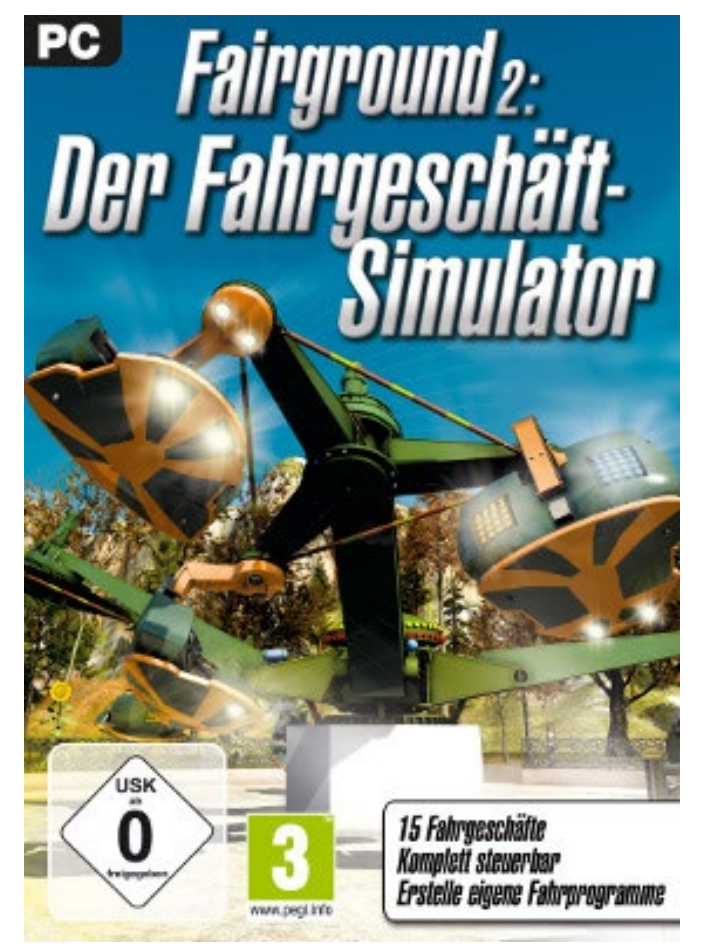

tungs-Simulation wird der Titel nach dem derzeit vorliegenden Konzept zusätzliche Spielelemente aus den Genres Rollenspiel und Management- Tycoon beinhalten.

Mehr Infos finden Sie unter: www.rondomedia.de

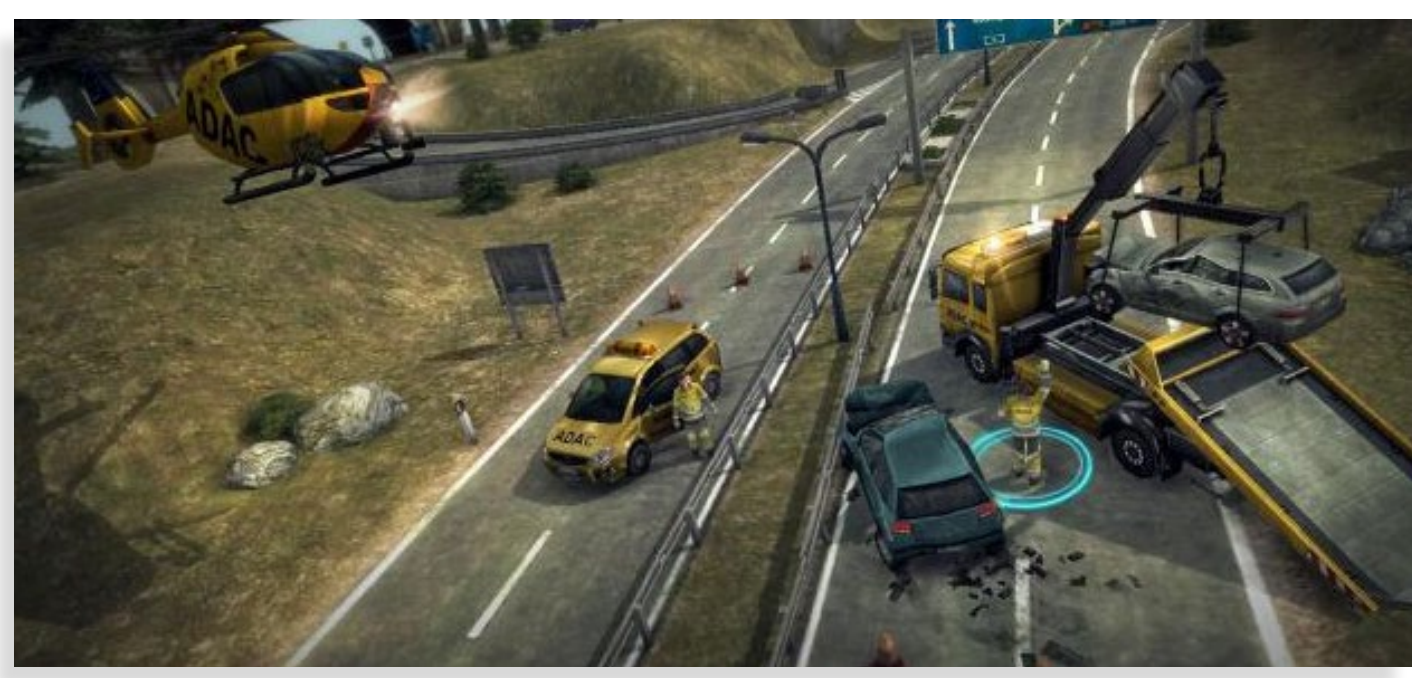

## **Boeing Family Vol. 1 - Add-On für Microsoft Flight Simulator FS2004 / FS X**

Die Boeing Family-Add-Ons enthalten ausgesuchte Modelle des größten amerikanischen Flugzeugherstellers, virtuell umgesetzt für den Microsoft Flight Simulator FS2004 und FS X. Jeweils in unterschiedlichen Ausführungen und Repaints bekannter Fluggesellschaften.

Das Add-On Boeing Family Vol. 1 enthält das Modell Boeing 787-8 Dreamliner, welches mit weit über 500 Bestellungen das erfolgreichste Modell dieser Reihe ist.

In der neuen Modellreihe 787 von Boeing sind zahlreiche neue Technologien zum ersten mal im Serieneinsatz des Herstellers.

Zahlreiche Animationen am Innen- und Außenmodell, sowie die Auswahl zwischen einem 2D- und 3D-Cockpit runden das Add-On ab.

Mehr Infos finden Sie unter: www.halycon.de

## **PC DVD** ADDON FÜR DEN MICROSOFT® FLIGHT SIMULATOR 2004/FS) **BOEING FAMILY VOL1 B 787 Dreamliner > Enthält Boeing 787-8 Dreamline** a Inkl. 2D- und 3D-Cocknit USK **Repaints bekannter Fluggesellschaften** O

# Die beste Hardware für deine Simulation.

## Qualität die überzeugt - seit Jahren!

HALYCON

## **CH Fighterstick**

Der Fighter Stick USB ist das Flaggschiff der CH Products Joystick-Flotte. Mit dem High-End USB-Stick stehen Ihnen mehr als 132 programmierbare Funktionen zur Verfügung.

**CH Yoke Pedals** 

Robuste und präzise Ruderpedale für professionelle Dreifachsteuerung. Optimal geeignet für Flugzeug- und Fahrzeug-Simulation.

**LENGTHAM** 

**Mehr Hardware für jede Simulation: www.aerosoft.de** 

## **Liebherr wird offizieller Lizenzpartner für den Bau-Simulator 2014**

Der Bau-Simulator 2014, dessen Release derzeit für das zweite Halbjahr 2013 auf den Plattformen PC, MAC OS und iOS geplant ist, wird in Folge des geschlossenen Abkommens originalgetreue Nachbildungen von verschiedensten Nutzfahrzeugen, Maschinen und Gerätschaften aus dem Portfolio der Firmengruppe Liebherr beinhalten.

Hierzu werden unter anderem der Liebherr-Raupenbagger R 936, der Liebherr-Radlader L 542 sowie der Liebherr-Schnelleinsatzkran 81 K zählen. Der Fokus bei der Einbindung der Geräte liegt auf der Schaffung eines möglichst realitätsnahen Spielgeschehens, ein Punkt der für viele Fans des Simulations-Genres höchste Priorität hat. Neben der reinen Optik geht es dabei vor allem auch um originalgetreue Bedienung und Steuerung der einzelnen Fahrzeuge wie Bagger oder Krane.

Mehr Infos finden Sie unter: www.astragon.de

## **Erste Bilder des offiziellen Add On für den "Euro Truck Simulator 2"**

SCS Software will in Kürze den Releasetermin des ersten offiziellen Add On für den "Euro Truck Simulator 2" bekanntgeben. Das Team arbeitet auf Hochtouren und stellte die ersten offiziellen Bilder des Add Ons zur Verfügung. In der Osteuropa Erweiterung werden Polen, die Slowakai und Teile Ungarns ins Spiel integriert.

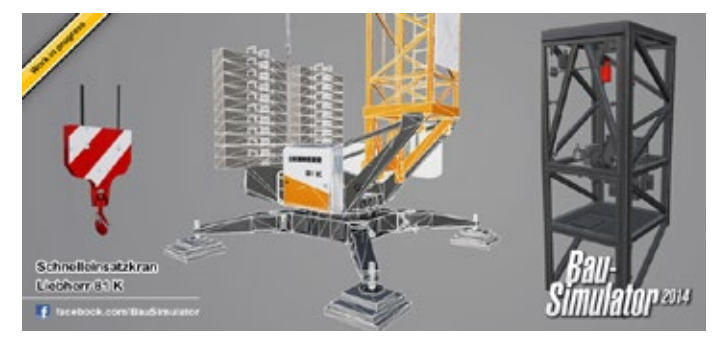

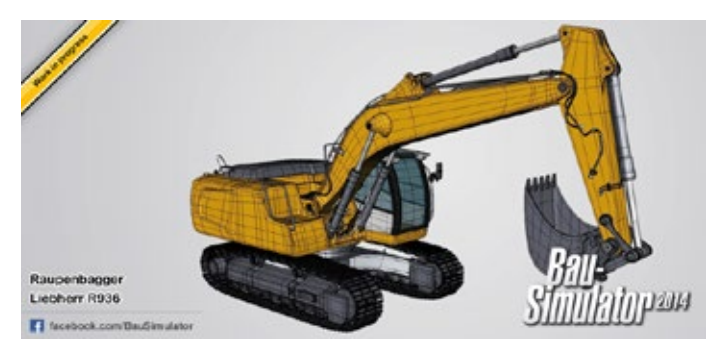

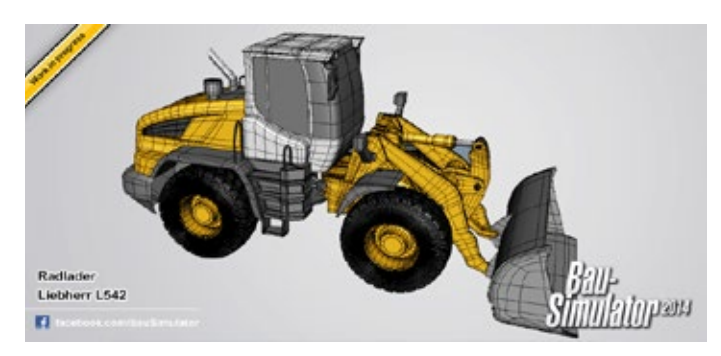

Mehr Infos finden Sie unter: www.simuwelt.de

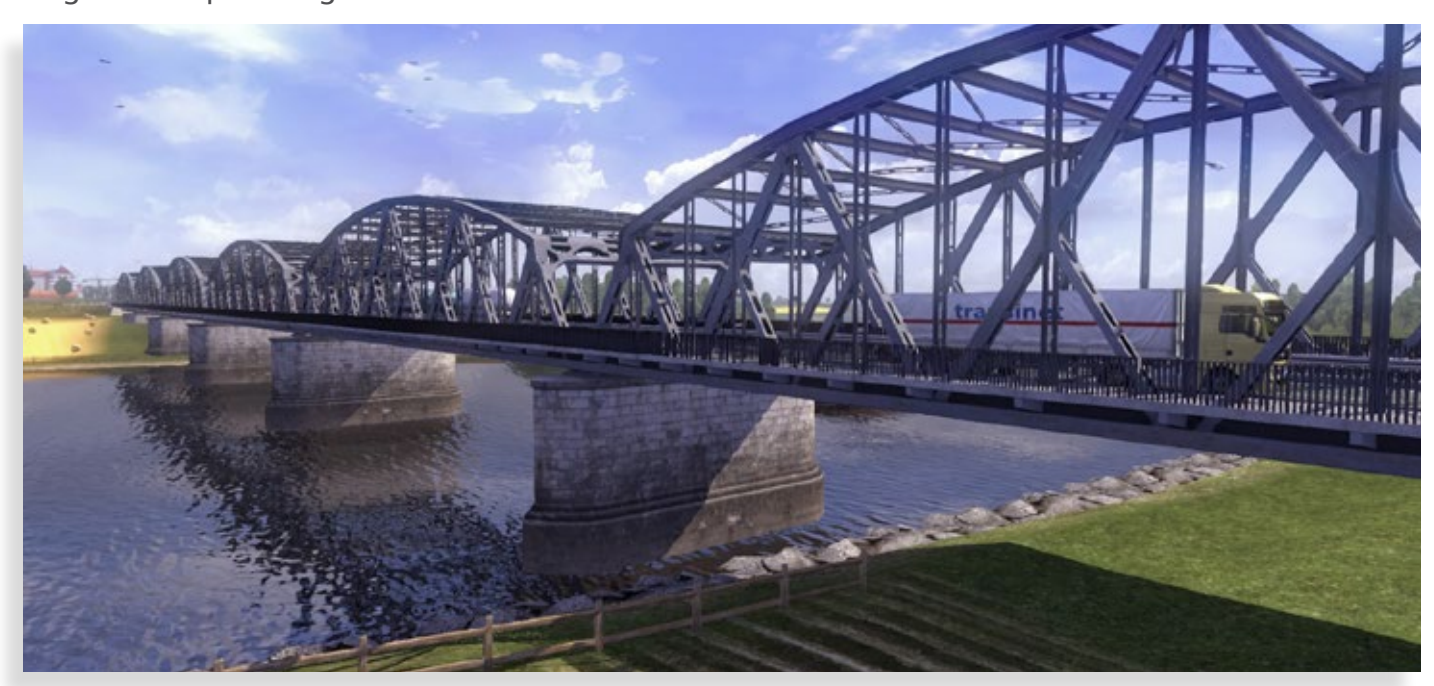

# Tauche ein in den<br>spannenden<br>Feuerwehralltag

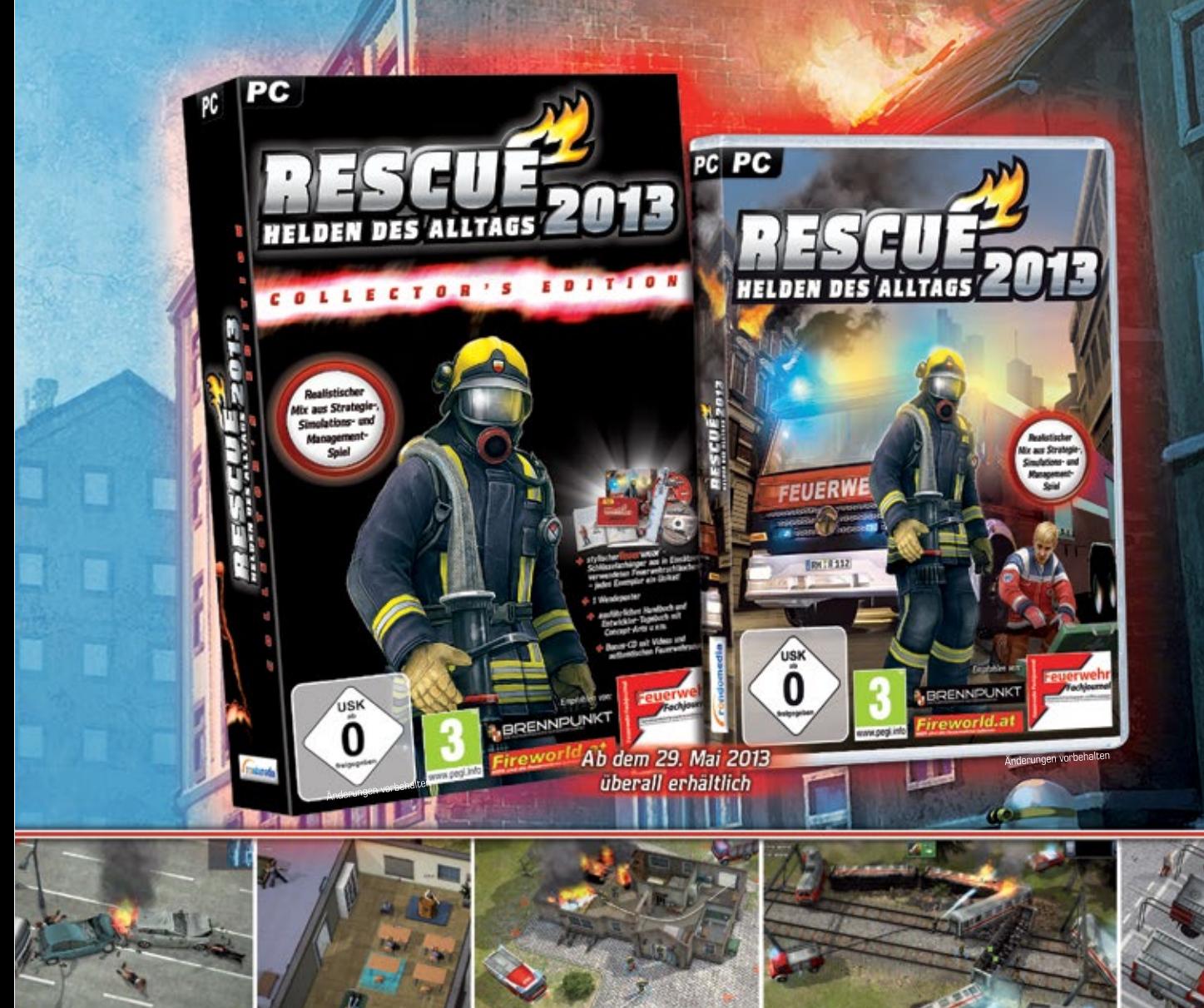

## **FEATURES**

© 2013 Fragment Production Ltd.

- Beweise dich als Leiter deiner eigenen Feuerwache
- Kaufe und individualisiere verschiedenste Rettungsfahrzeuge
- Richte deine Feuerwache ein, wie es dir gefällt!
- Wähle aus 50 Charakteren deine Einsatzkräfte aus
- Jede Einsatzkraft hat eigene Stärken und Schwächen<br>sowie eine individuelle Hintergrundgeschichte
- Kampagnen- und Freeplay-Modus
- 35 realistische Rettungsmissionen wie zum Beispiel<br>entgleiste Eisenbahnen, Hausbrände, Autobahn-<br>karambolagen, Flugzeugabstürze und Fabrikbrände
- Modding-Workshop als kostenloser Download

 $\bullet$  5

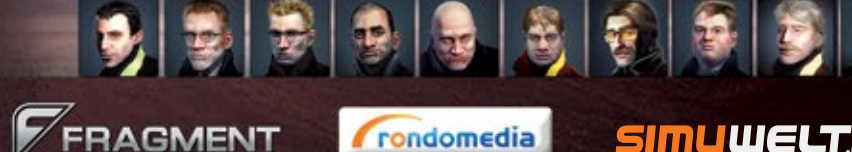

© 2013 rondomedia Marketing & Vertriebs GmbH

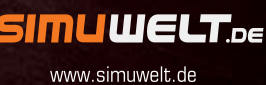

۶

www.facebook.com/Simuwelt www.facebook.com/rescuethegame **ww.rescuethegame.co** 

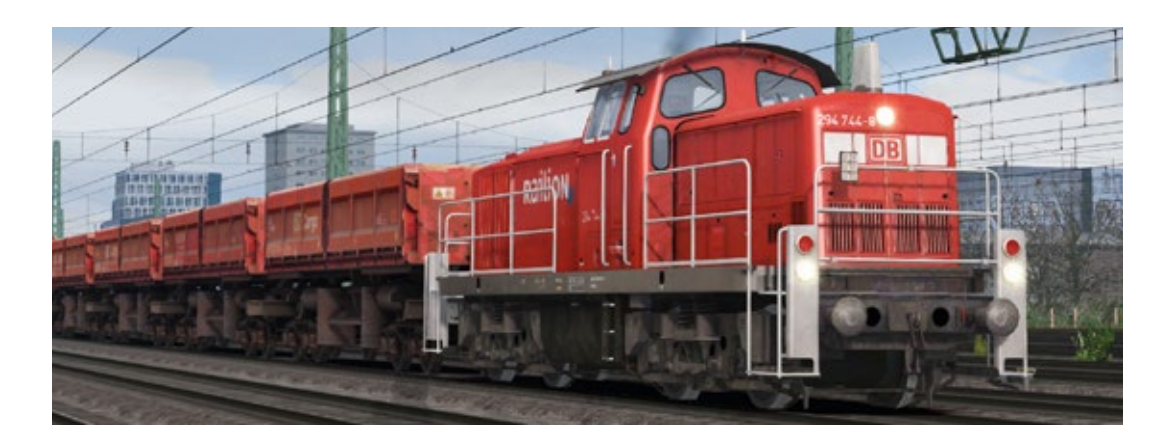

## Railworks Pluspacks für Train Simulator 2013 Diesellok Baureihe 294

**Die Erweiterungspakete von [HALYCON](http://www.halycon.de) enthalten die beliebtesten Lok-Baureihen des Train Simulators 2013 / Railworks in komplett überarbeiteter Form. Das vierte Pluspack ist für die BR 294.**

Zunächst entstand wie gewohnt eine völlig neue Geräuschkulisse. Da zahlreiche qualitativ hochwertige Aufnahmen für die V90 zur Verfügung standen, konnte dies ohne Probleme erledigt werden.

#### **Joysticksteuerung**

Das Kernstück der Programmierung bildet die Joysticksteuerung der BR294. Das Vorbild wird ausschließlich über diesen einen Hebel gefahren und gebremst. Die erste Hürde war die Umsetzung der verschiedenen Rasten (vgl. Abbildung), wobei die mit (+) gekennzeichneten Stellungen Taster sind, die nur durch händischen Druck dauerhaft gehalten werden können, ohne dass der Joystick automatisch in die nächstniedrigere Stellung zurückfällt.

Dabei handelt es sich um einen Reglertyp, den Train Simulator 2013 in dieser Form nicht kennt und der völlig neu zu programmieren war. Die Umsetzung erhöht den Spielspaß jedoch enorm und sorgt für einigen Anspruch im Add-on, da das Gefühl für diese Art der Steuerung erst neu erlernt werden muss. Zusätzlich kann nun zwischen einem Streckengang (Vmax = 80km/) und einem Rangiergang (Vmax = 40km/h) gewechselt werden.

#### **Rangiermodus**

Weiterhin gibt es nun einen Rangiermodus. Als "Lokrangierführer" kann man im Spiel mit der Taste 5 auf die Pufferbohle wechseln und den Rangiermodus aktivieren, der den Funkbetrieb der Lok simuliert. Dabei leuchtet die Funkmelderleuchte an der äußeren Führerstandswand unterhalb des Dachs auf und die Lok zeigt auf beiden Seiten 3 weiße Spitzenlichter. Die SiFa ist nun überbrückt und der Bordrechner regelt die Lok bei 25km/h ab.

#### **Neuer Güterwagen**

Der zweite Schwerpunkt ist die Neukonstruktion des Güterwagens Typ Rmms662. Es ist ein Schwerlastwagen mit Y25-Drehgestellen. Als Beladung wird ein Panzer des Typs L6A2 der Bundeswehr geliefert - er soll in Train Simulator 2013 zu friedlichen Zwecken transportiert werden und erinnert an die berühmten Panzerzüge. Schließlich gehörte ein Exemplar der V90 einst der Bundeswehr selbst.

#### **Szenarien**

Wie immer werden mit dem Paket sechs Szenarien ausgeliefert. Weiterhin gehören auch die überarbeiteten Standardgüterwagen samt 14 Repaints sowie die überarbeiteten n-Wagen zu diesem letzten Pluspack.

*[Beitrag aus dem Train Sim Magazin 4/2013](http://www.tsmagazin.de)*

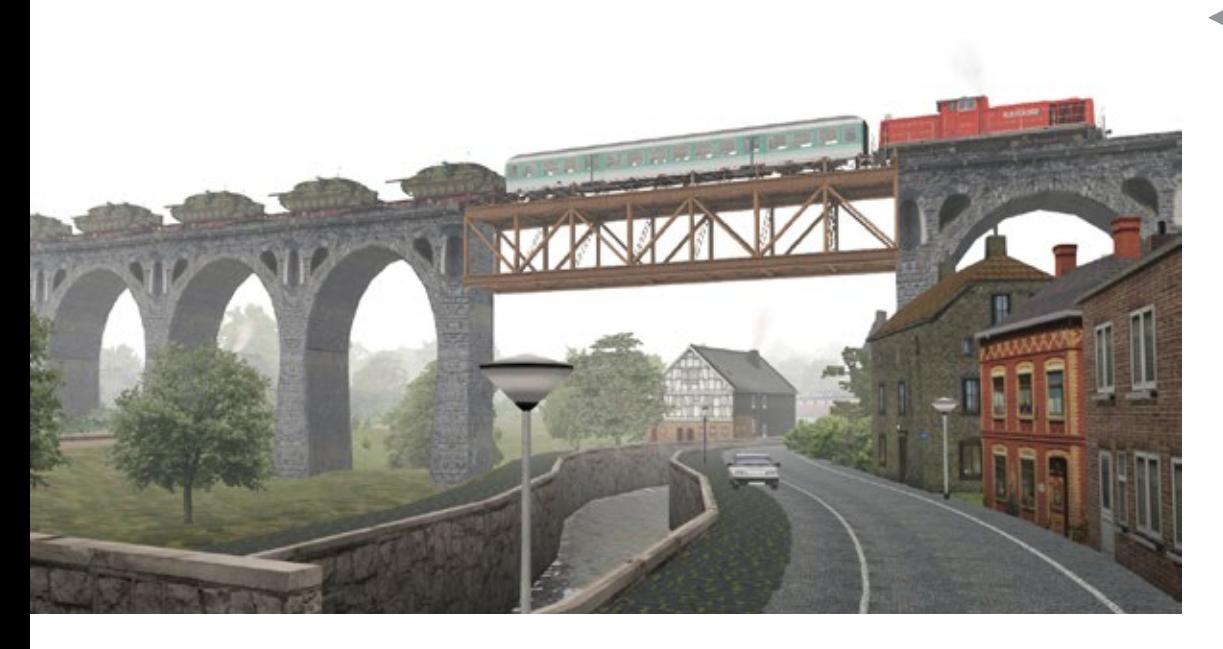

Ein Panzerzug der Bahn mit der Baureihe 294 als Zuglok. Die Güterwagen samt Panzer als Beladung sind in dem Pluspack ebenfalls enthalten.

Mit dem Pluspack wird die Joystick Steuerung der BR294 gemäß dem Vorbild jetzt auch im Train Simulator 2013 realistisch umgesetzt.

**Mittelstellung Bremse konstant Bremse anlegen (+)** 

Leistung erhöhen (+)

Leistung konstant

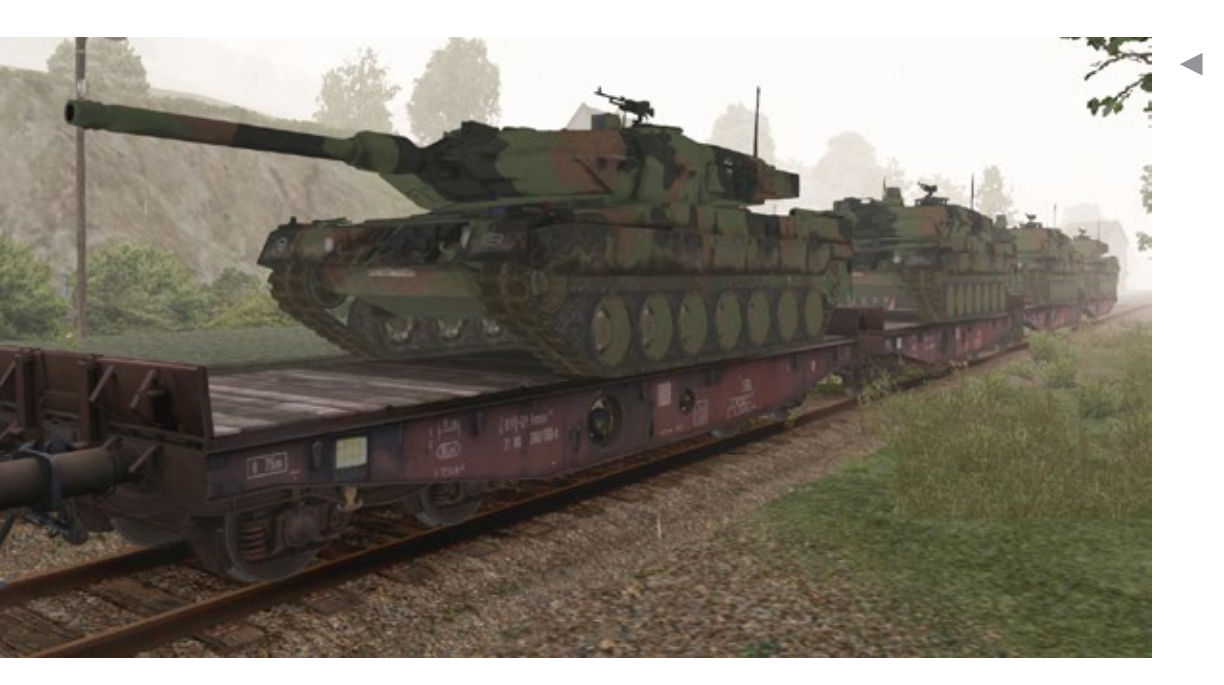

Die Beladung des Rmms662 Güterwagen mit Panzern ist nicht alltäglich.

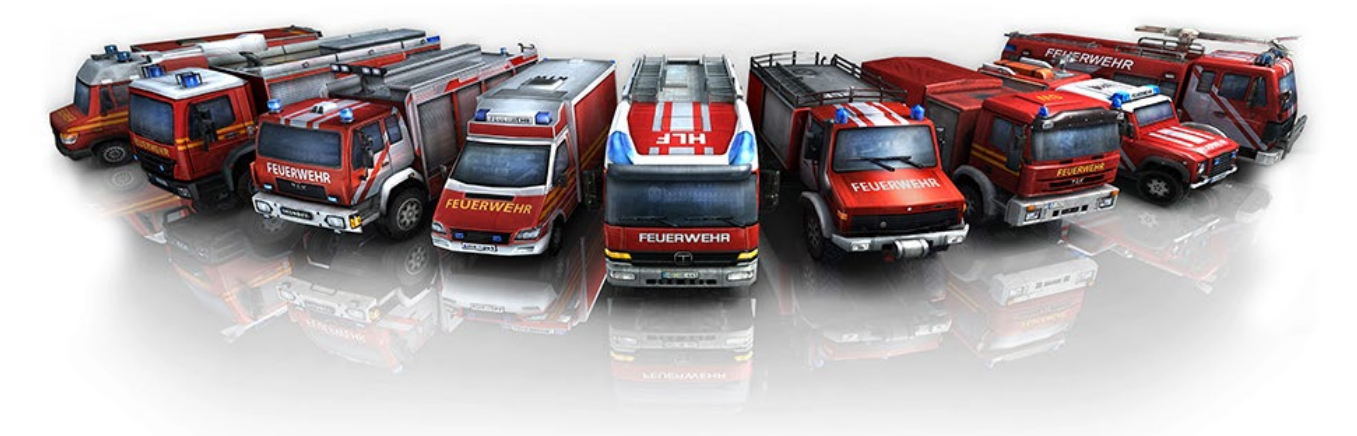

## Rescue 2013 Helden des Alltags

**Rescue 2013 - Helden des Alltags ist eine Mischung aus Simulation, RPG und Management-Spiel um das Thema Feuerwehr und Feuerwehrmann. Das Spiel wurde von dem finnischen Team Fragment**  und dem Creative Director von "Cities in Motion" **entwickelt.** 

Ziel der Entwicklung dieses Spiels bestand darin, mehr als nur einen kleinen Ausschnitt aus der Arbeit in der Feuerwehr zu zeigen, da diese aus sehr viel mehr als nur dem Bekämpfen von Bränden besteht.

Nach den Recherchen der Entwickler zeigte sich, dass das namensgebende Feuer nur einen kleinen Anteil der Aufgabenbereiche eines Feuerwehrmannes ausmacht.

Die gemeldeten Vorfälle variieren stark: von kleinen Müllbränden über den Gebrauch von Spezialgeräten zum Aufschneiden verunglückter Fahrzeuge bis hin zu Sicherheitsinspektionen und Schulungen.

Das klassische Szenario der Katze im Baum kommt in den tagtäglichen Hilfseinsätzen ebenfalls häufig vor.

Menschen erwarten, zu jeder Zeit die Feuerwehr rufen zu können, wenn Personen oder Besitztümer in Gefahr sind.

Der Beruf des Feuerwehrmanns ein sehr angesehen. Daher ist es kein Wunder, dass viele Spieler Interesse daran haben, sich in Computerspielen und Simulationen als Feuerwehrmann zu betätigen.

Die Entwickler wollten ein Spiel über Feuerwehrmänner und ihr tägliches Leben erschaffen. Deswegen legt Rescue 2013 seine Schwerpunkte gleichermaßen auf das Gameplay im Einsatz und auf die Wache.

Die Feuerwehr sollte in ihrer Gesamtheit wiedergeben werden und dies beinhaltet mehr als nur die erwähnten Einsätze.

Auch auf der Wache gibt es eine Reihe von wichtigen Pflichten, von organisatorischen und Büroaufgaben bis hin zur Wartung von Ausrüstung und Fahrzeugen.

Von einem Feuerwehrmann wird ebenfalls erwartet, dass er sich körperlich fit hält und seine Fähigkeiten trainiert.

All das soll in Rescue 2013 wiedergegeben werden, mit einer Besonderheit: es wurden einzigartige Charaktere mit eigenen Gedanken, Vorlieben und Persönlichkeiten geschaffen. Auf diese Weise soll die Gemeinschaft der Feuerwehr und ihre Kultur darstellt werden.

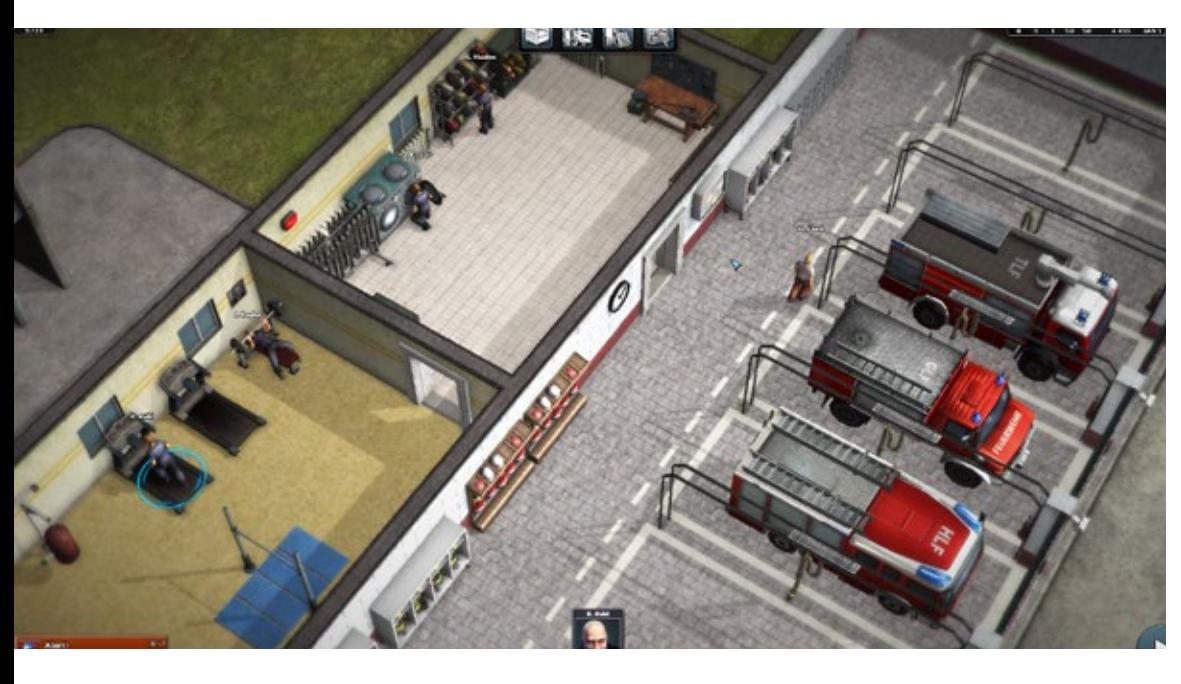

Rescue 2013 - Helden des Alltags findet ausschließlich in der 3D-Außenansicht Perspektive statt. Hier der "Einblick" in die Wache, welche der Spieler ausbauen und verwalten muss.

Rescue 2013 vereint RPG und Management-Elemente zu einem Spiel. Das Personal muss verwaltet, ausgebildet und zu Einsätzen geschickt werden.

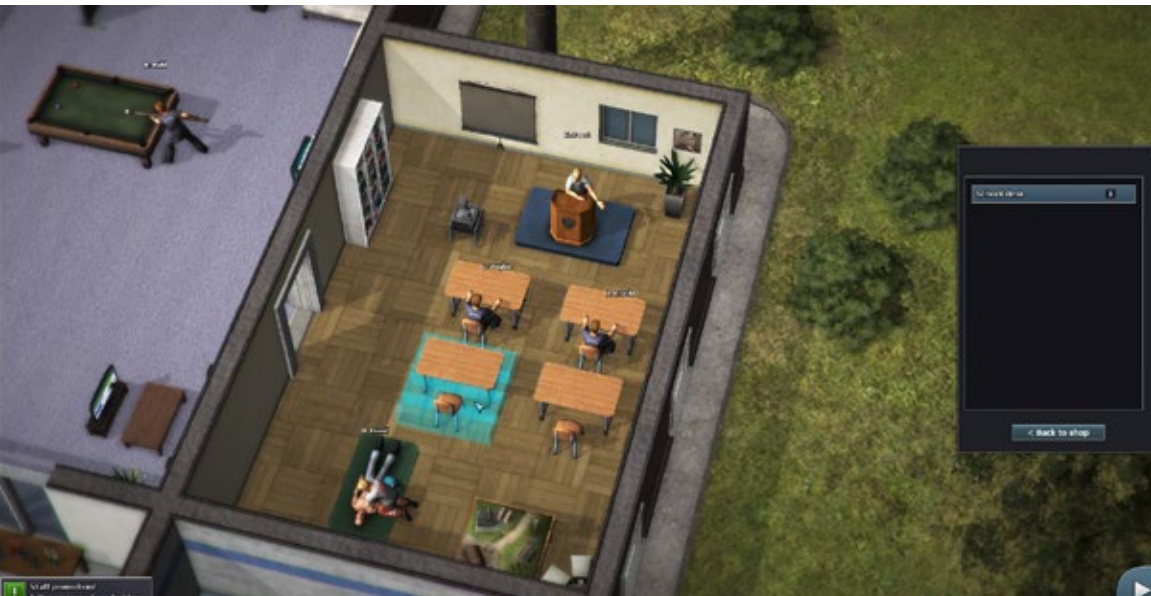

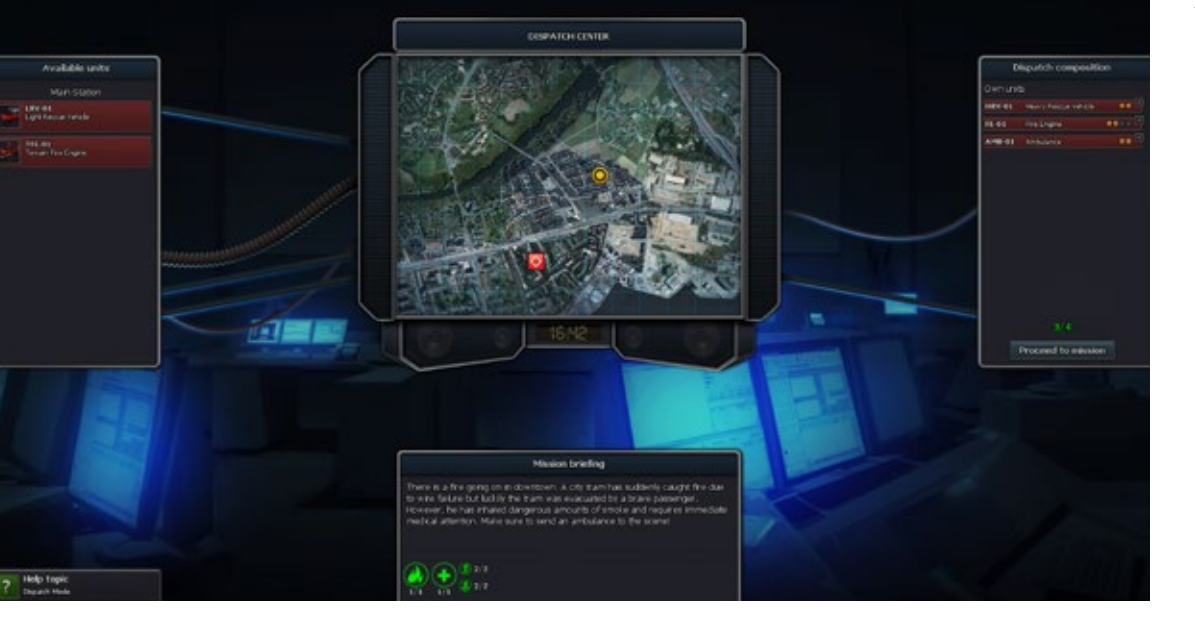

Alarm-Screen in Rescue 2013. Hier werden dem Spieler Einsätze und Ort des Geschehens angezeigt, sowie zur Disposition die benötigten Einheiten aus Fahrzeugen und Personal.

## SIMULATOR WORLD 7/2013 13

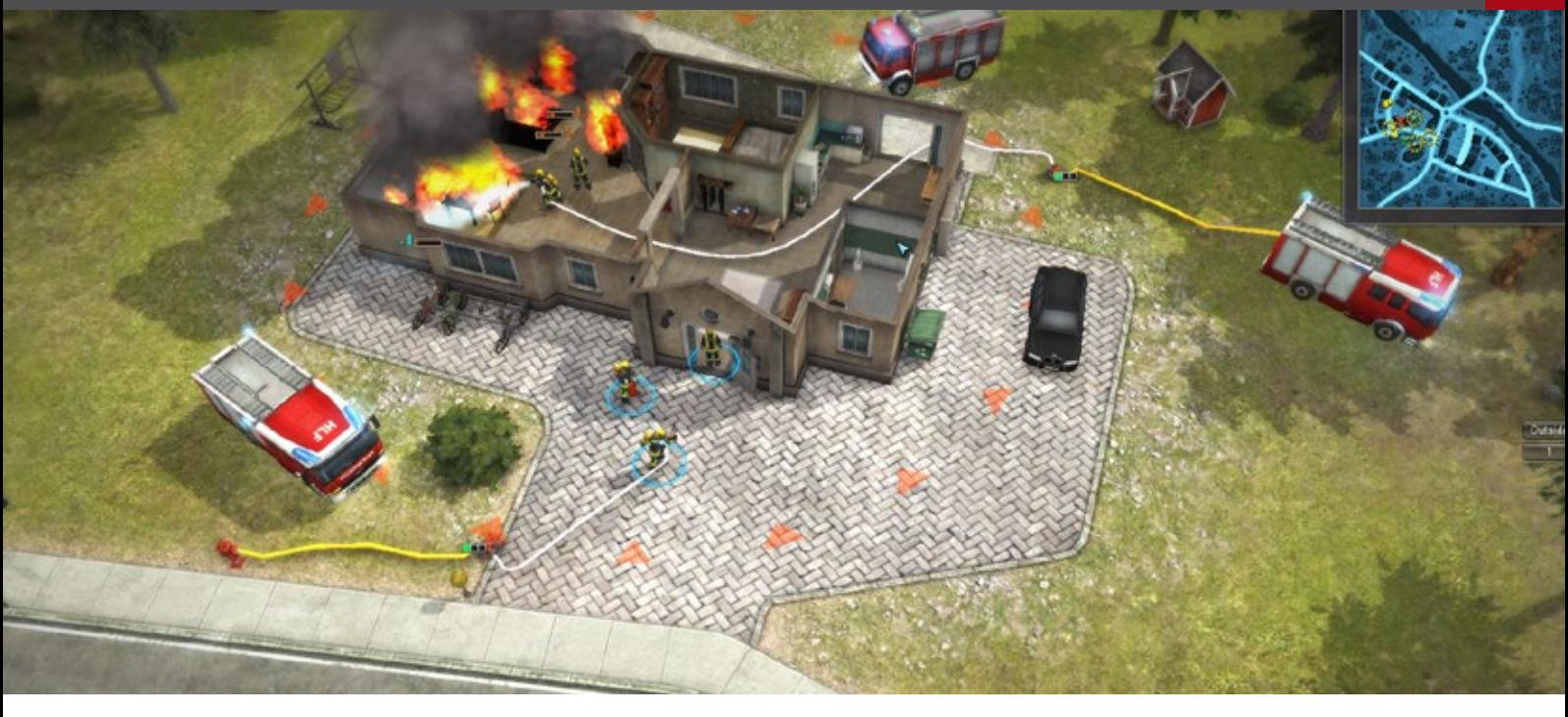

Der Spieler übernimmt als Leiter einer Feuerwehrwache, stellt sein Team zusammen und baut seine liche Aufgaben zu, wie zum Beispiel Wartung der Wache immer weiter aus.

Einsatzkräfte mit unterschiedlichen Charaktereigenschaften können eingestellt werden, wie z.B. Feuerwehrmänner und Sanitäter. Neue Einsatzfahrzeuge können gekauft werden. Das Aussehen der eigenen Wache kann durch etliche Einrichtungselemente, wie z.B. Disponenten-Plätze, Schulungsmaterialien, Fitness-Geräte und vieles mehr bestimmt werden.

Missionen werden generiert, in denen es nicht nur um Brandbekämpfung geht, sondern oftmals über Leben und Tod entschieden wird.

Sobald ein Einsatzalarm ertönt, stellt der Spieler sein Einsatzteam zusammen und begibt sich anschließend zum Einsatzort. Dort bekämpft das Team mit Feuerlöscher, Feuerwehrschlauch und Wasserwerfern verschiedene Brände und Brandherde in Echtzeit.

Eingeschlossene Personen müssen mit dem Schneidegerät befreit und geborgen werden, ihr Zustand beurteilt und medizinische Hilfe geleistet werden.

Für jede abgeschlossene Mission erhält der Spieler Geld, welches in den Ausbau seiner Wache, neue Einsatzkräfte und Einsatzfahrzeuge investiert werden kann.

Der Spieler weist seinen Mitarbeitern unterschied-Fahrzeuge, Kochen, Putzdienst.

Durch Freizeitbeschäftigungen soll die Moral der Truppe aufrechterhalten werden. Je höher der Spieler im Level aufsteigt, umso größer werden die Gefahren, denen er sich stellen muss.

## **Features**

- Innovatives Schlauch-Legungs-System in den Missionen,
- Innenangriffe und Funk
- Alle Fahrzeugmodelle im Spiel sind in Kooperation mit finnischen und deutschen Feuerwachen entstanden und realen Modellen von Feuerwehr- und Rettungsfahrzeugen nachempfunden
- Freeplay-Modus und Modding-freundlich
- Modding-Editior zum Erstellen neuer Fahrzeuge mit allen Funktionen die in Rescue 2013 möglich sind
- Tages- und Nachtmissionen mit diversen Notfällen, wie z.B. entgleisten Eisenbahnen, Hausbränden, Autobahnkarambolagen, Flugzeugabstürzen, Fabrikbränden
- Befreiung eingeschlossener Personen aus Fahrzeugwracks und medizinische Hilfeleistung als Rettungssanitäter unter der Aufsicht eines Notarzt

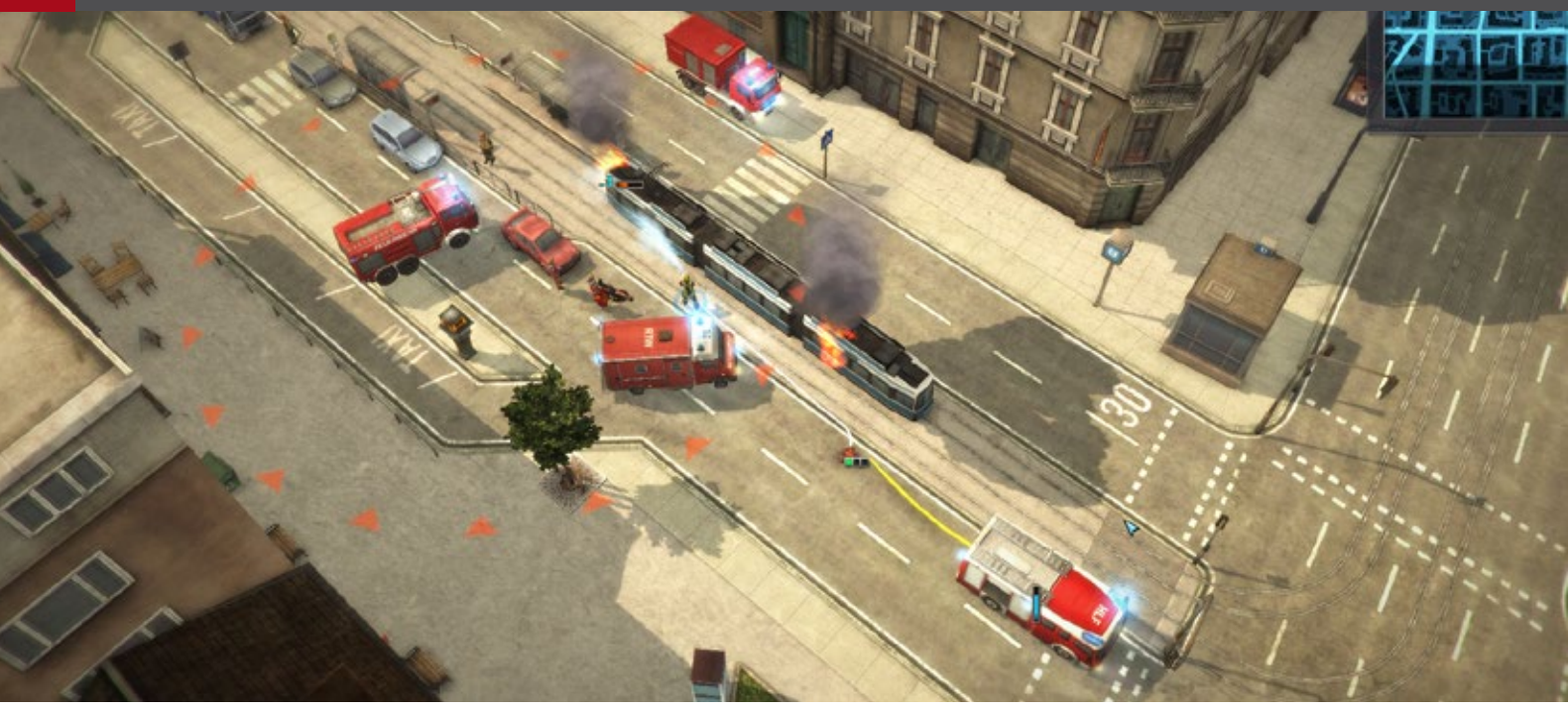

## **Fazit**

Rescue 2013 ist weniger eine Simulation, dafür mehr ein RPG und Management-Spiel. Diese Mischung klingt zwar interessant, macht es aber schwierig, dem Anspruch des Spiels gerecht zu werden, den Alltag und Einsatz der Feuerwehr und Feuerwehrmännern darzustellen.

Viele der Charaktere, die bei Rescue 2013 zum Einsatz kommen, würden im echten Leben wahrscheinlich noch nicht einmal die Aufnahmeprüfung zum Feuerwehrmann bestehen.

Bei den Einsätzen in Rescue 2013 zeigen sowohl Fahrzeuge als auch Personal zum Teil wenig intelligentes bis passives Verhalten - schließlich soll der Spieler jeden Schritt und Vorgang entscheiden und steuern - aber dennoch hat dies nicht viel mit dem realen Alltag der Feuerwehr zu tun. Eine Feuerwehr "verdient" auch nicht mehr Geld durch eine steigende Anzahl von Einsätzen. Dies sind Elemente aus einer Spielewelt, die mit der realen Feuerwehr nichts zu tun haben.

Lässt man dies unberücksichtigt, dann ist Rescue 2013 ein nettes Spiel mit einer sehr guten Grafik und Performance, welches den Einblick und die Beschäftigung mit dem Alltag der Feuerwehr ermöglicht.

*Frank Möllenhof*

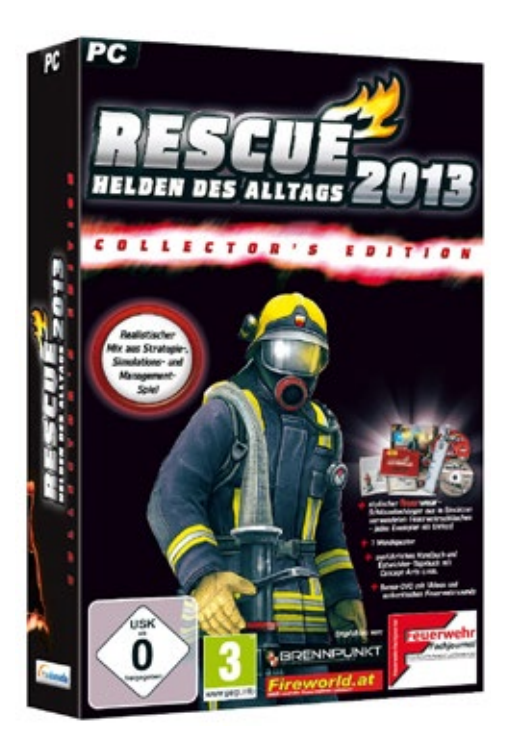

## Infobox

Product Specifications

- OS : Windows XP/Vista/7/8
- CPU: 2.0 GHz
- RAM: 2 GB
- GRAFIK: Karte mit 256 MB Ram
- SOUND: DirectX 9 kompatibel
- FESTPLATTE: 1 GB freier Speicher
- DVD-Laufwerk für Box-Version

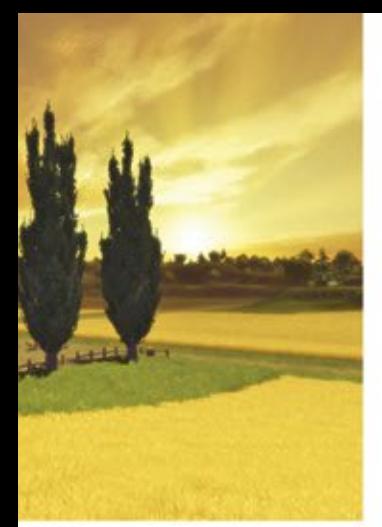

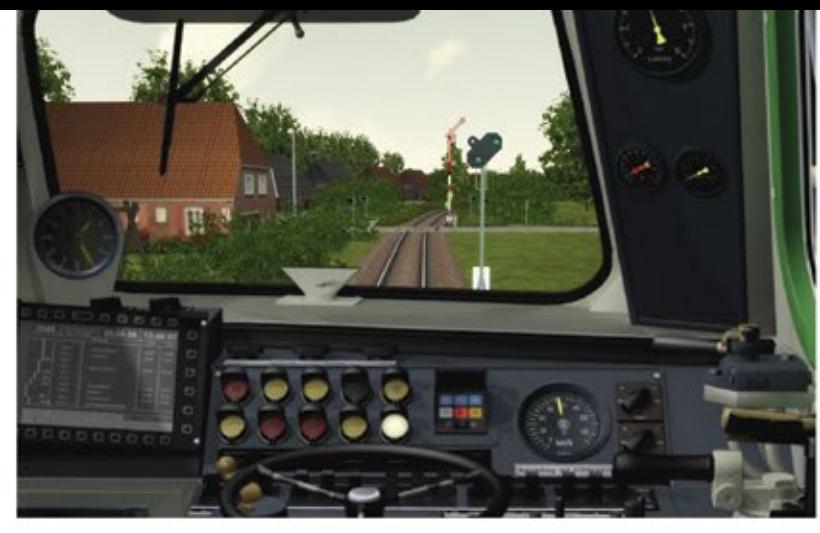

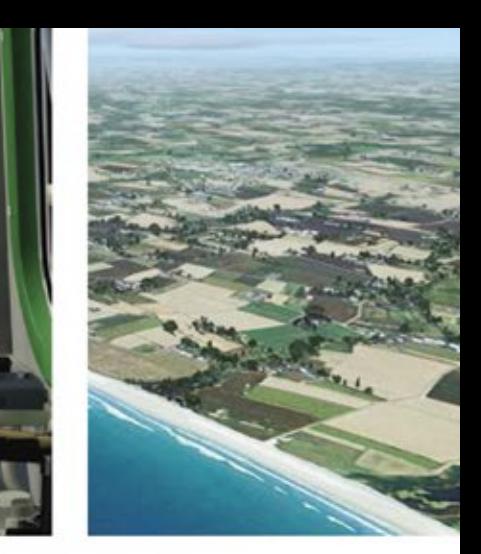

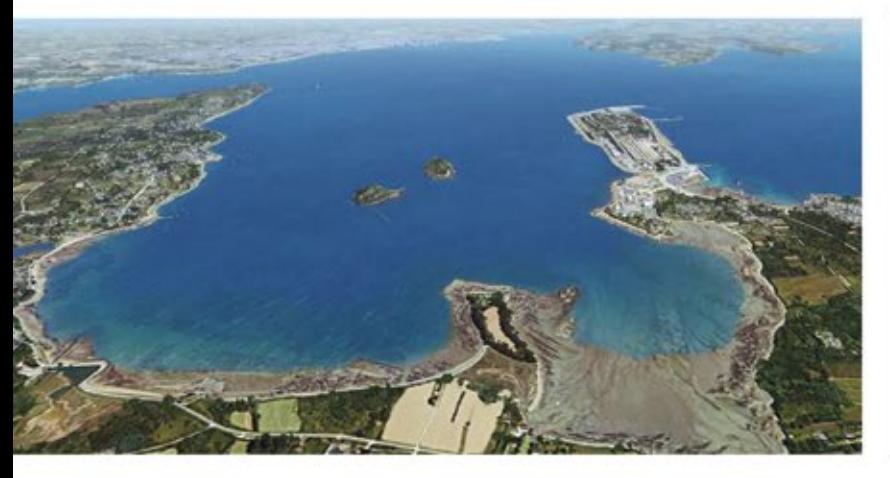

# Choose<br>your path

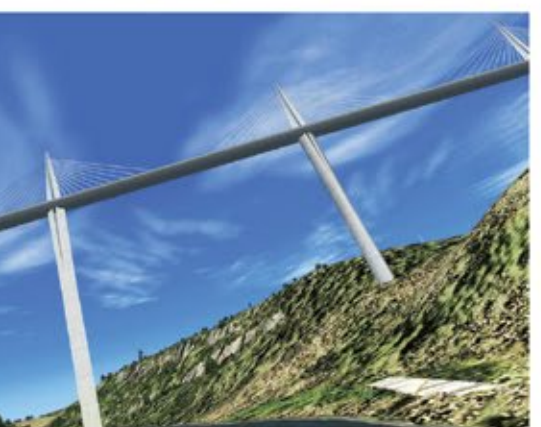

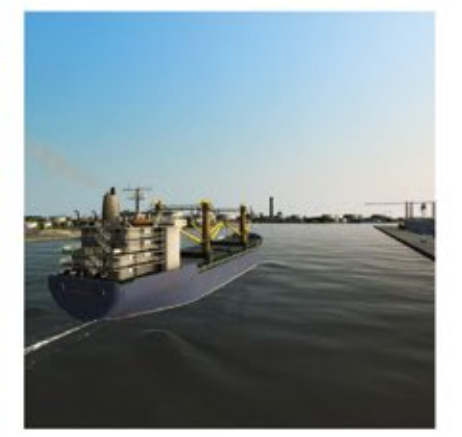

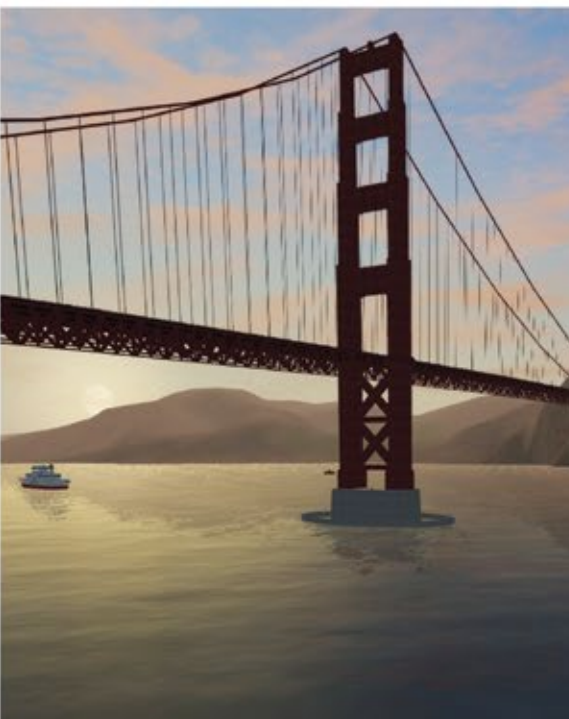

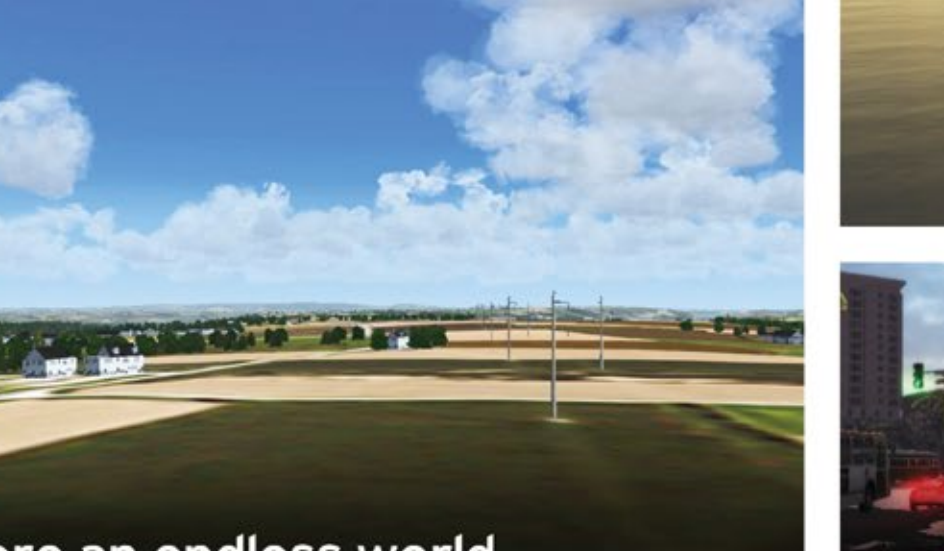

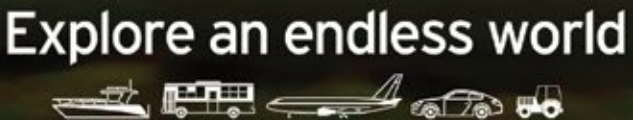

www.simmarket.com

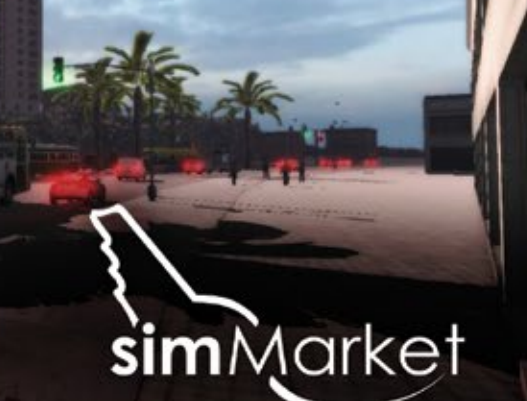

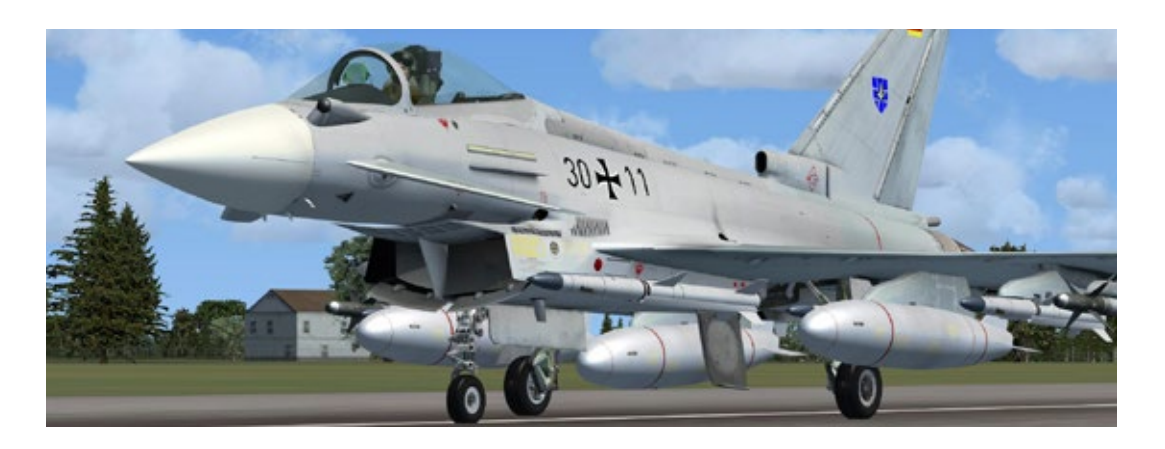

## **Eurofighter** Add-on für Flight Simulator X

**Von Just Flight gib es ein neues Eurofighter Addon Paket, welches die außergewöhnlichen Fähigkeiten und Flugeigenschaften dieses Jets für den Flight Simulator X verfügbar macht.**

Das Eurofighter Typhoon Mehrzweckkampfflugzeug wurde 2004 in Dienst gestellt und seit dem wurden über 350 Flugzeuge ausgeliefert. Der Eurofighter ist das Ergebnis von Europas größten militärischen Kooperationsprogramm und sieben Nationen sind Eurofighter Kunden.

Anfang 2013 hatte die Eurofighter Flotte mehr als 160.000 Flugstunden rund um die Welt angesammelt.

Das einsitzige Model des Add-ons kommt mit zwölf Bemalungen von Luftwaffen aus fünf Ländern inklusive der Bundeswehr und Royal Air Force. Es gibt ein voll funktionsfähiges virtuelles Cockpit mit einem Head-Up Display (HUD) und präzisen Multi-Function Displays (MFD).

Sechs unterschiedliche Bewaffnungen sind verfügbar, dazu viele externe Animationen des Models. Dazu gehören unter anderem animierte Bremskeile, Pre-Flight Flags, Triebwerkabdeckungen und Bodenversorgungseinheit. Sogar die Suchköpfe der Paveway und Maverick Raketen sind animiert.

Das virtuelle Cockpit enthält voll funktionsfähige Multifunktionsanzeigen (MFD) mit einer Vielzahl von Anzeigen zur Überwachung der Flugzeugsysteme und ein präzises HUD mit Real-World Symbology liefert aktuelle Statusanzeigen über Flug, Geschwindigkeit, Richtung etc.

## **Der FS-X Eurofighter**

Die Umsetzung des Eurofighter für den FS-X kann man rund um als hochwertig und gelungen bezeichnen.

Das Außenmodel ist sehr detailliert gemacht, die Texturen sehen gut aus, dass Cockpit ist authentisch nachgebildet, bewegliche Teile, Regler und Schalter sind animiert und der Sound der Triebwerke kann überzeugen.

In einem zivilen Flugsimulator wie dem FS-X werden allerdings keine Waffen- und Ortungssysteme oder Kampfeinsätze mit militärischen Flugzeugen simuliert. Von daher beschränkt sich die Umsetzung und Anwendung des Eurofighter im FS-X auch auf den reinen Flugbetrieb und die Navigation.

Wer damit zufrieden ist, der findet mit dem Eurofighter Paket eine anspruchsvolle und hochwertige Umsetzung dieses Jets für den FS-X

*Frank Möllenhof*

- 
- Das 3D-Modell, Texturen, Animationen und Sound des Eurofighter für FS-X sind überzeugend und sehr gut umgesetzt.

- $\blacksquare$
- $2 1$

Das virtuelle Cockpit des Eurofighter. Auch wenn im Flight Simulator X keine Waffen- und Ortungssystem eingesetzt werden können, werden sie trotzdem angezeigt. Alle Flug- und Navigationsrelevanten Systeme sind für den Betrieb im FS-X natürlich verfügbar.

Vom Nachbrenner über den Schleudersitz des Piloten bis zum HUD (Head Up DIsplay) im Cockpit, ist der Eurofighter bis ins kleinste Detail nachgebildet worden.

18 SIMULATOR WORLD 7/2013

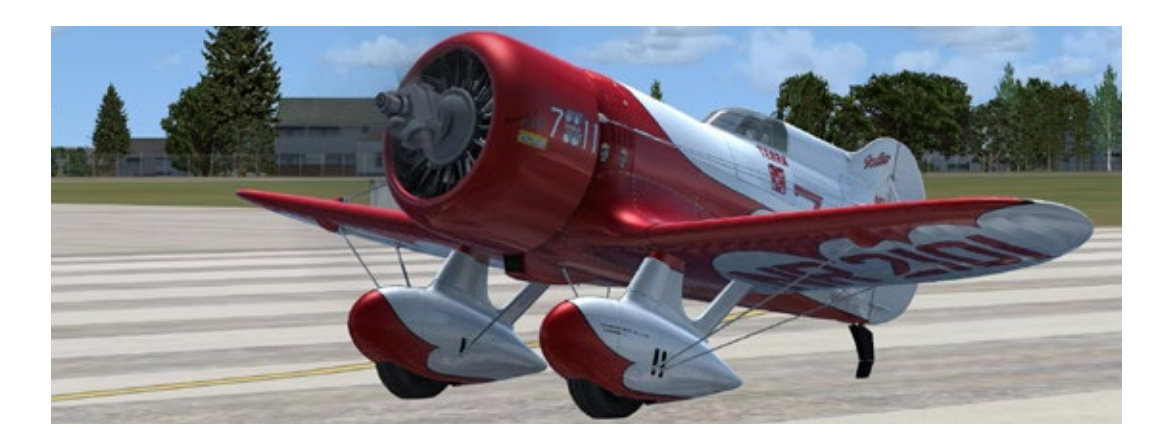

## Gee Bee Model Z Rennflugzeug für Flight Simulator X

**Die Gee Bee ist ein weiteres Add-on von dem Entwicklerteam Alabeo, welches sich darauf spezialisiert hat, außergewöhnliche Flugzeuge für den Flight Simulator umzusetzen. Hierzu gehören von Alabeo bereits Flugzeuge wie die PA36 Pawnee Brave 37, WACO YMF5, Extra 300S, C188B AG-Truck, Extra 300S und Sukhoi Su-26, welche wir in der vorigen Ausgabe von Simulator WORLD bereits getestet haben. In dieser Ausgabe schaue wir uns die Gee Bee Model Z an.**

Die Gee Bee war ein Flugzeug des amerikanischen Flugzeugherstellers Granville Brothers Aircraft (bestehenden aus fünf Brüdern), welcher eine Reihe von Rennflugzeugen herausbrachte.

Der Erstflug des Modell R-1 erfolgte am 13. August 1932 mit Russel Boardman als Pilot. Er sollte die Maschine auch bei den National Air Races fliegen, verletzte sich jedoch bei einem Unfall mit einer anderen von Granville gebauten Maschine. Als Ersatz sprang für ihn der später legendär gewordene Jimmy Doolittle ein. Er erreichte mit einem Pratt & Whitney R-1340 Motor bei der Shell Trophy eine Geschwindigkeit von 471,84 km/h. Dies lag deutlich über dem bestehenden Weltrekord für Landflugzeuge. Der offizielle Weltrekordversuch mit der Gee Bee fand am 3. September 1932 statt. Die Maschine erhielt dazu ein vergrößertes Seitenruder und einen Verstellpropeller von Hamilton Standard. So ausgerüstet konnte sie mit 476,830 km/h einen neuen Geschwindigkeitsweltrekord aufstellen.

#### **Die Gee Bee im FS-X**

Der Inhalt des Add-ons für FS-X besteht aus der Gee Bee mit einem hochwertigen 3D-Modell und Texturen, funktionsfähigen und voll animierten virtuellen 3D Cockpit, einer herausfordernden Flugdynamik, spezielle Kunstflug-Rauch-Effekte, zwei Lackierungen der Maschinen sowie einer Blanko-Textur für die Erstellung eigener Bemalungen.

Die Gee Bee ist als Rennflugzeug zwar recht schnell, jedoch nicht unbedingt kunstflugtauglich. Sie gerät trotz Leistungsreserven relativ leicht ins Trudeln. Die Maschine muss mit Fingerspitzengefühl geflogen werden. Ist schon der Start eine Herausforderung, so ist die Landung von diesem "Kraftei" fast ein Abenteuer, da man aufgrund der Bauweise und Anordnung des Cockpit die Piste beim Landeanflug nicht sehen kann!

Aber gerade diese Eigenschaften macht den Reiz eines Vintage-Flugzeugs aus. Dazu der mächtige Motor-Sound und man fühlt sich wie auf einer Harley-Davidson unter den Flugzeugen. Dieser Flieger ist für den FS-X technisch sehr hochwertig umgesetzt und es ist ein Vergnügen und Anreiz zugleich, diesen Flugzeugtyp im Flugsimulator zu fliegen und zu beherrschen.

*Frank Möllenhof*

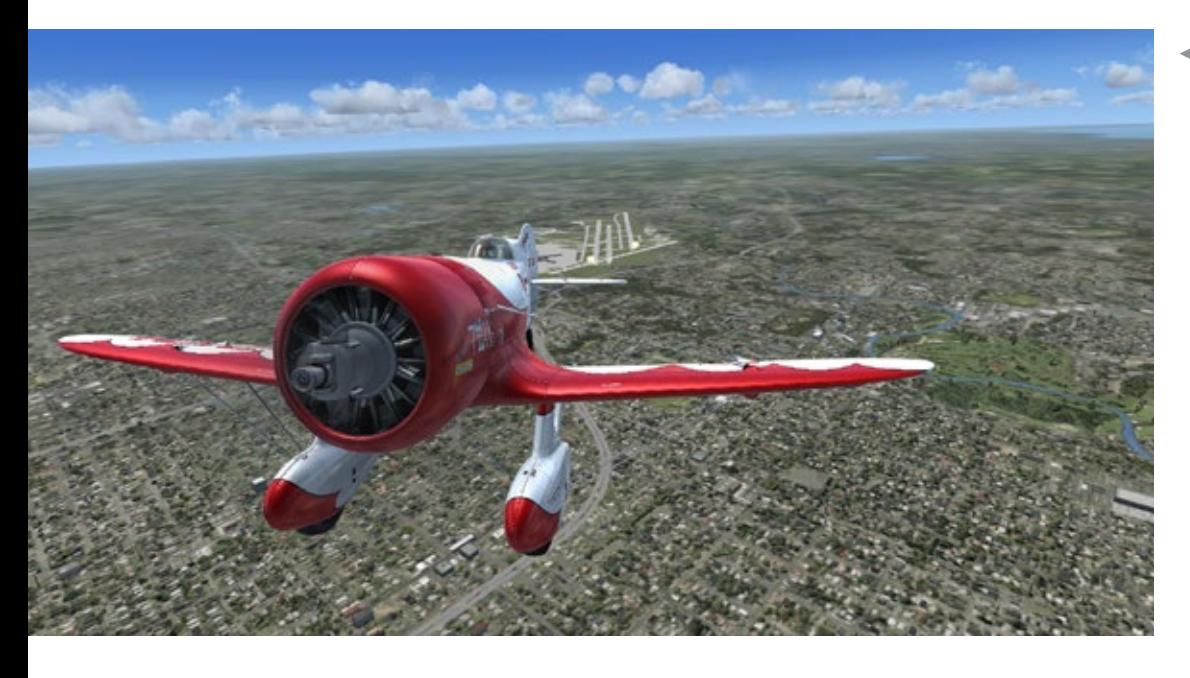

Cabview of the Class 3700 - recreated in high details and fully interactive.

GWM Manor Class is one of the most elegant locomotives you will ever see.

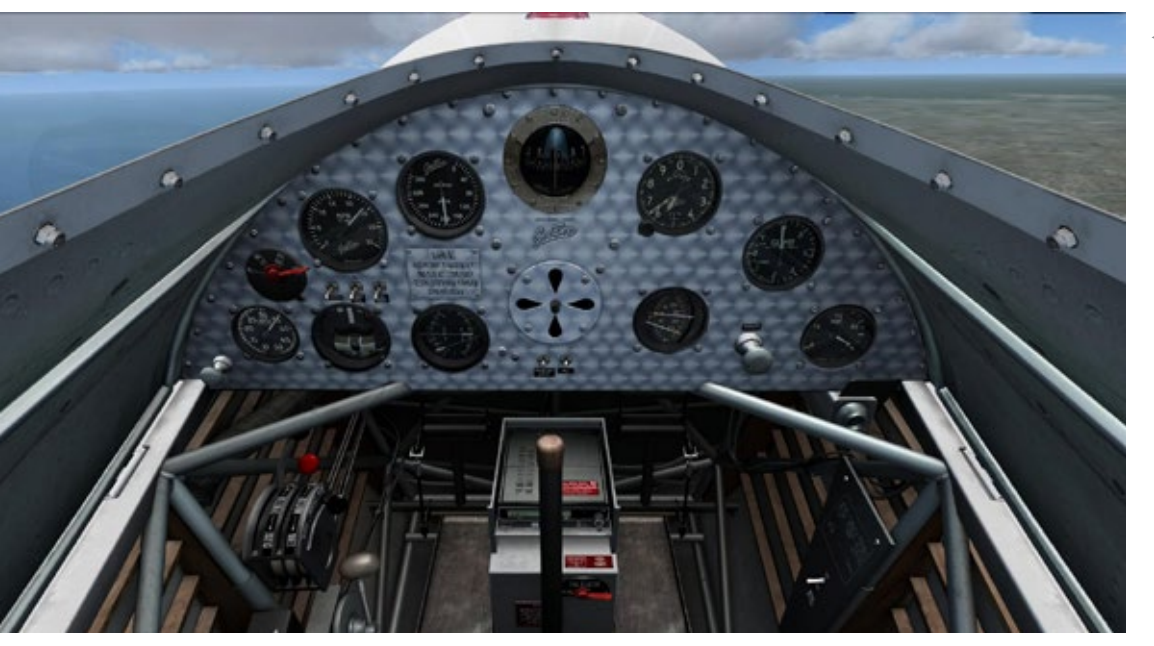

- 
- The Class 3700 features fascinating details that deserve your attention.

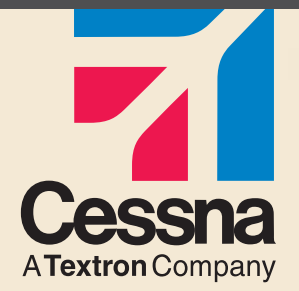

## Jetzt mit speziellen Aktionen!

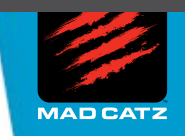

## Saitek und Cessna - Ihre Partner für hochentwickelte Pro Flight Produkte

## **CESSNA® YOKE SYSTEM YOKE FEATURE SET**

- Exakter Nachbau eines Cessna 172 Yoke
- Realistischer Wendekreis 90 Grad links und rechts vom Zentrum
- Hochqualitativer Stahlschaft
- Leichte Erreichbarkeit der Flight Sim Kontrollen

## **CESSNA RUDDER PEDALS RUDDER PEDAL FEATURE SET**

- Realistisches Cessna 172 Pedal Design
- Unabhängige linke und rechte Bremsachse
- Einstellbare Dämpfung der Ruderachse
- Fußplatten inklusive

## **CESSNA TRIM WHEEL TRIM WHEEL FEATURE SET**

- Realistisches Cessna Trim Wheel Design
- 9 ganze Umdrehungen
- Tischklemme inklusive

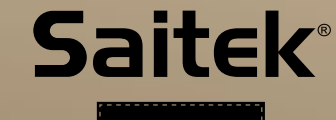

# PRA FI IGH'

## [CLOSER TO REALITY](http://www.combatpilotseries.com)™ //////////////////////

## **Offizielle Cessna Lizenz**

#### **madcatz.com**

Cessna emblems, logos, and body designs are trademarks of Textron Innovations Inc. and are used under license by Mad Catz Interactive, Inc. ©2013 Mad Catz, Inc. Mad Catz, Saitek, and the Mad Catz and Saitek logos are trademarks or registered trademarks of Mad Catz Interactive, Inc., its subsidiaries and affiliates.<br>All rights reserved. Product features, appear

**SAITEK.COM**

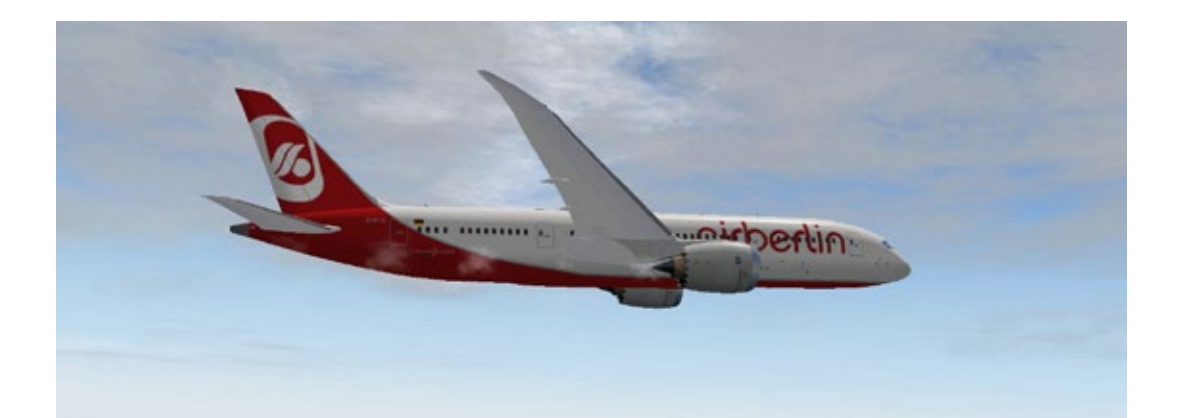

## X-Plane & Add-ons Update und Neuheiten für den Flugsimulator

**Seit dem ersten Release der Version 10 sind einige Updates, Erweiterungen und Verbesserungen für X-Plane erfolgt. Insbesondere die 64-Bit-Unterstützung hat einen deutlichen Perfomance Sprung gebracht. X-Plane ist der einzige Flugsimulator, welcher gleichermaßen für Windows, Mac und Linux verfügbar ist. Mittlerweile ist auch die Liste der verfügbaren Add-ons an neuen Flugzeugen und Flughäfen deutlich angewachsen.**

## **787 Dreamliner**

Die 787 hat, auch wenn sie erst im Oktober 2011 in Dienst gestellt wurde, recht viel erlebt. Während der Testflüge kam es zu mehreren Zwischenfällen und am 16. Januar 2013 erhielten alle 50 bisher dahin ausgelieferten Maschinen wegen Batterie Probleme ein Startverbot.

Mit X-Plane und dem 787 Dreamline können Sie sich über das Startverbot hinweg setzten und im virtuellen Cockpit auf Langstrecke gehen. Das Add-on ist offiziell von Boeing lizenziert und nach präzisen Abmessungen der von Boeing zur Verfügung gestellten 2D und 3D Zeichnungen erstellt worden.

Die Maschine besitzt in X-Plane ein genaues Flugmodell, Realistische Wingflex, detaillierte 3D Details wie neue 3D Piloten und Co-Piloten, eine 3D Kabine mit zwei Varianten: Fluggast und Business, detaillierte Tragflächentexturen, ein virtuelles Cockpit basierend auf der realen 787 mit-Drop-down Overhead Panel mit über 40 Datarefs, Pop up Panels für einfachere Navigation, Funk, FMS, Schub, UFMC kompatibel (nicht vorausgesetzt) und dazu jede Menge Bemalungen. Die Bemalungen sind hochauflösend unter Verwendung von Normal Maps für bessere Texturen. Abgerundet wird das Paket durch einen komplett steuerbaren Pushback Truck.

Dieses Add-on ist sowohl für Einsteiger als auch fortgeschrittene X-Plane Piloten geeignet. Das HUD in einem Airliner ist eine besondere Note. Die grafische Umsetzung des Cockpit ist zwar nicht fotorealistisch, eher funktional. Dafür ist die Gesamtperformance des Fliegers in Sachen Framerate umso besser.

## **B777 Worldliner Professional**

Die Boeing 777, ein Langstreckenflugzeug der Superlative ist nun auch für X-Plane erhältlich. Die "Triple Seven", wie sie auch genannt wird, ist das größte zweistrahlige Flugzeug der Welt und wurde detailgetreu in X-Plane umgesetzt.

Durch die technische Unterstützung von Ingenieuren, Piloten und der Boeing © Corporation, wurde eine der fortschrittlichsten und komplexesten Simulationen eines Flugzeuges in X-Plane geschaffen. Auch dieses Add-on ist offiziell von der

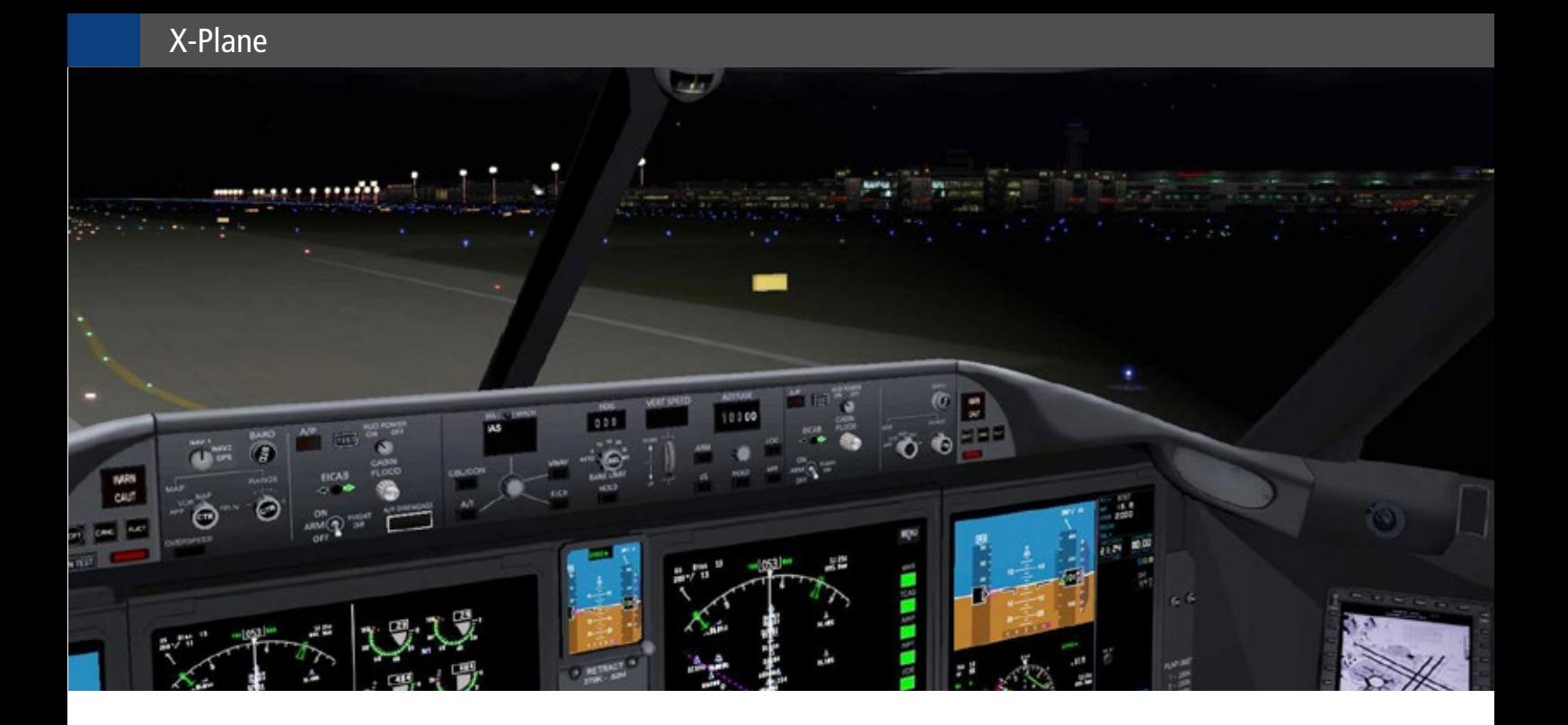

Boeing © Corporation lizenziert und wurde basierend auf akkuraten Abmessungen der von Boeing zur Verfügung gestellten 2D und 3D Zeichnungen erstellt. Das Add-on ist kompatibel mit X-Plane 10 und X-Plane 9 - Mac, Windows und Linux Versionen.

Die Systeme der 777 sind professionell und sehr anspruchsvoll für X-Plane umgesetzt worden. Anfänger werden sich mit diesem Flugzeug schwertun. Es ist nicht einfach so zum Umherfliegen und Ausprobieren geeignet, sondern wirklich für höchste Ansprüche im Flugsimulator entwickelt worden. Die mitgelieferten umfangreichen Handbücher sind schon eine Notwendigkeit, allerdings auch nur auf Englisch verfügbar.

Flugmanöver, die zwar die Maschine, aber die Passagiere nicht mehr vertragen können, werden mit einer akustischen Überraschung "quittiert". Für ambitionierte X-Plane Anwender mit guten Flugund Englischkenntnissen, sowie einem leistungsfähigen PC-System ist die B777 für X-Plane zurzeit das absolute Novum.

#### **MiG-29 Fulcrum**

Die MiG-29 ist ein zweistrahliges Kampfflugzeug, Die MiG-29 ist ein zweistrahliges Kampfflugzeug, welches seinen Erstflug 1977 in der damaligen Sowjetunion absolvierte. Konstruiert wurde das Kampfflugzeug von Mikojan-Gurewitsch und wird heute noch gebaut, allerdings von Russian Aircraft Corporation, kurz RAC.

Heute wird die MiG-29 noch von vielen Ländern geflogen, auch in der NATO kommt sie zum Einsatz und trägt hier den Codenamen "Fulcrum".

Für X-Plane wurde die MiG-29 mit einem akkuraten Flugverhalten und vielen Features umgesetzt:

Das Modell hat ein hoch detailliertes virtuelles 3D Cockpit und Instrumente, beides getreu dem originalen Layout, aber komplett auf Englisch. Das Flugmodell ist in 3D modelliert, gestochen scharf auch auf kurze Entfernung.

Mehrere HUD Modi inklusive Helm Modus sind verfügbar, ein RADAR Display zeigt Flugzeuge, Wegpunkte, Funkfeuer und meteorologische Informationen, dazu ein RADAR-Kontrollpanel. Standardfunktionenwie Fahrwerk, Klappen, Funk, Transponder, Triebwerkssysteme, NAV Systeme, plus einfaches FMS und GPS. Telelight Warnmitteilungspanel, Autopilot.

Reflexionen in den Instrumenten und funktionierende Rückspiegel, animierte Sekundärsysteme (Klimaanlage, Ventilation) RWR Radar-Warnempfänger, Waffensystempanel plus eine klickbare Checkliste im Cockpit, inklusive vier Seiten für User-Inhalte runden die Featureliste ab.

High-End für X-Plane: mit der B777 ist jetzt ein absolut professioneller Airliner für den Flugsimulator verfügbar.

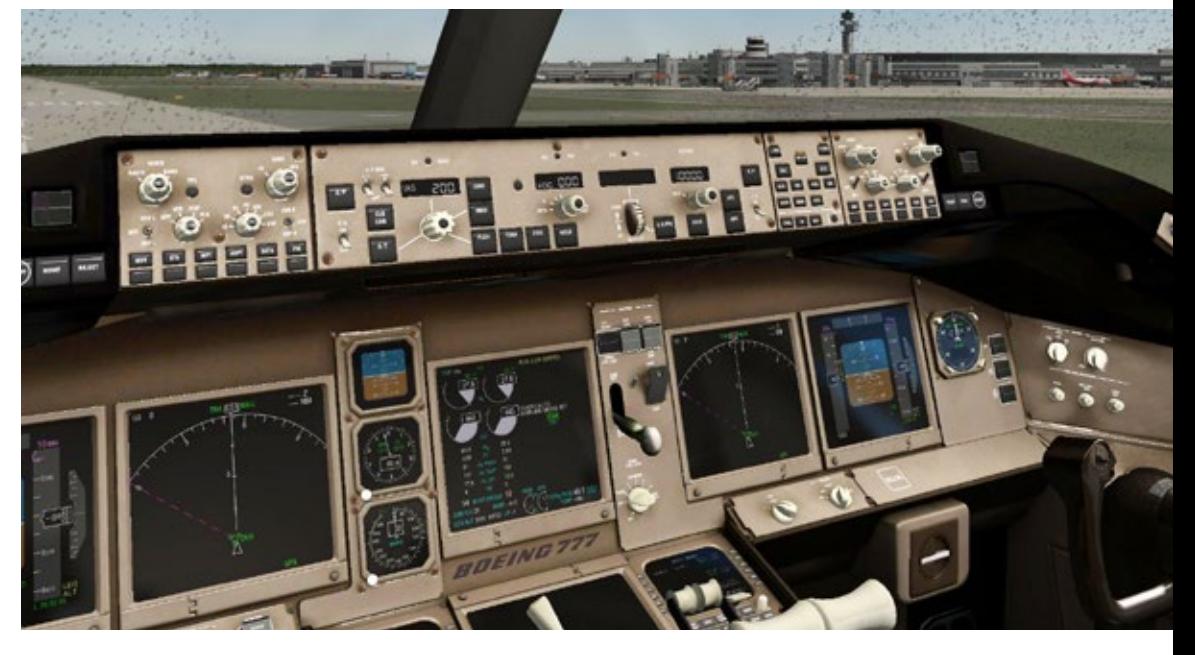

High-Tech für X-Plane: mit der MiG-29 ist anspruchsvolles Fliegen eines Militärjets möglich - allerdings ohne Luftkampf und Waffeneinsatz.

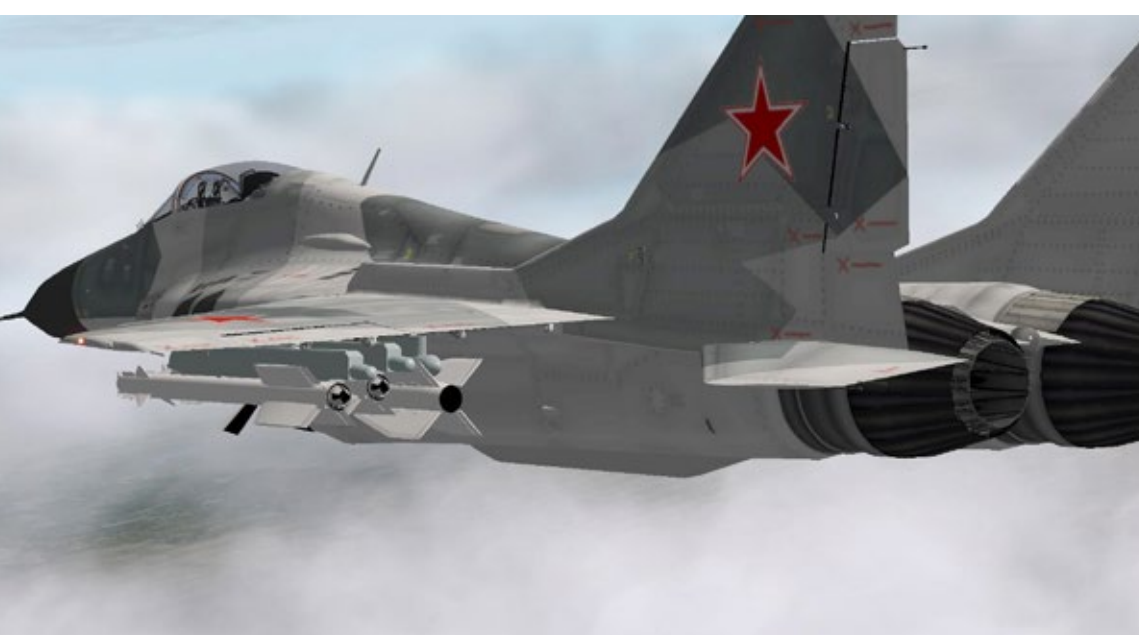

Realismus pur: die MiG-29 hat ein realistisches 3D-Cockpit mit allen Funktionen, braucht aber auch einen leistungsfähigen PC um alle Features in ausreichender Ablaufgeschwindigkeit darzustellen.

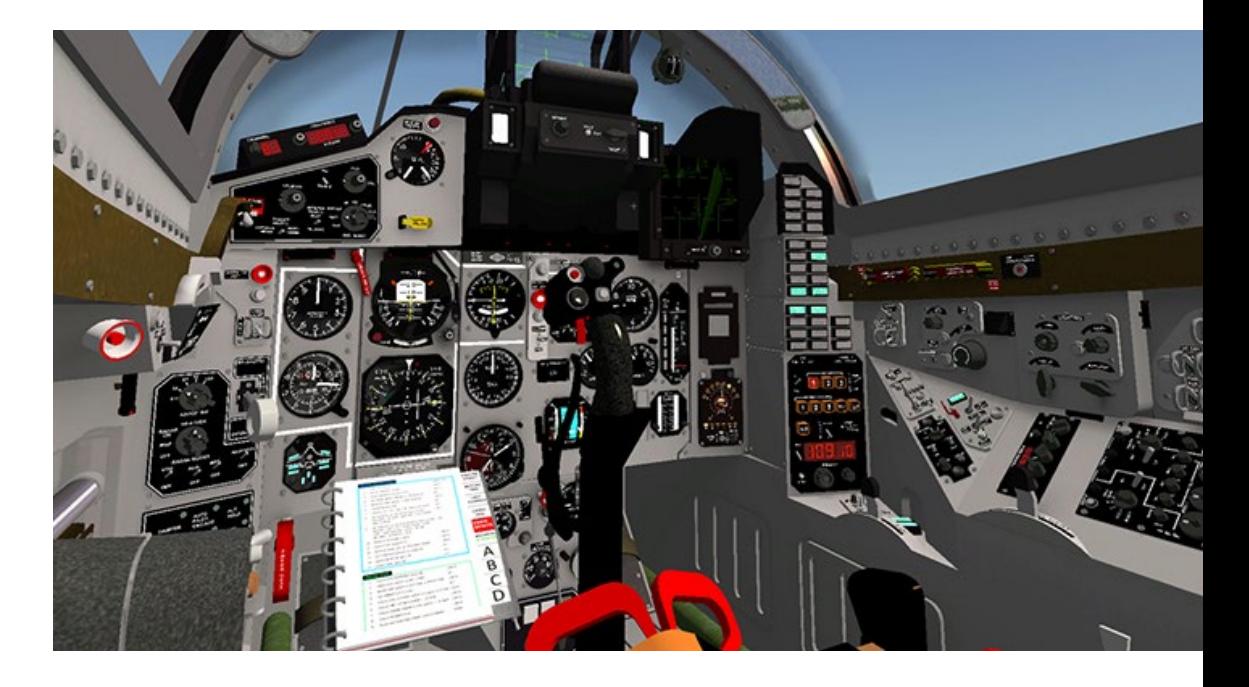

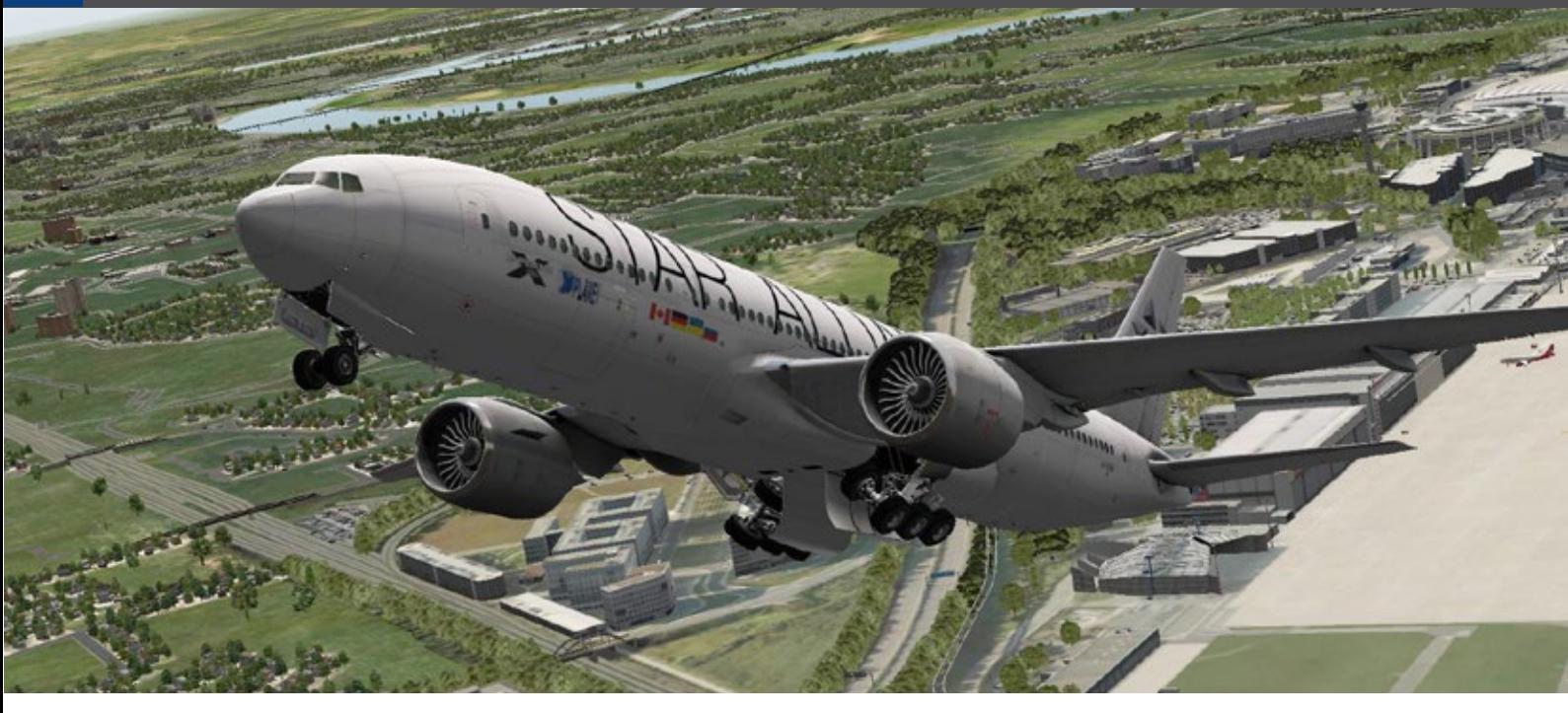

Das Außenmodell ist sehr ansehnlich mit zahlreichen Animationen detaillierter Mechanik der Steuerflächen, Landeklappen, Vorflügel, Luftbremsen, komplexe Fahrwerkanimation mit Türen, korrekte Kabinenhaubenanimation mit drei Positionen, Triebwerksschaufeln und Schubdüsen Verschluss der Lufteinlässe durch Türen, sekundäre Einlassklappen.

Das Add-on enthält eine LITE Versionen mit fps-freundlichen 2D Cockpit, das Flugzeug in unbewaffnete und bewaffnete Varianten mit 15 Bemalungen CCCP, Russland, Deutschland (plus NVA), Polen, Tschechische Republik, Ungarn, Slowakei, Ukraine, Indien. Dazu ein detailliertes Handbuch (Deutsch und Englisch),

Das Flugmodell ist akkurat mit korrekter Endanflugsgeschwindigkeit, Höchstgeschwindigkeit, maximaler Wenderate und Rumpfauftriebssimulation

Die Spezialeffekte des Nachbrenner, Wirbelschleppen, sichtbare Schallmauer und Luftwirbel über Rumpf sind zwar korrekt simuliert, jedoch optisch nicht besonders gelungen. Dagegen können Flugmodell und Sound restlos überzeugen. Für den Betrieb mit dem 3D-Cockpit sollte man einen leistungsstarken PC besitzen und wer auf den Einsatz von Waffen und Luftkampf verzichten kann, der wird mit der MiG-29 für X-Plane nicht enttäuscht *Frank Möllenhof* werden.

#### **Airport Düsseldorf**

Der Airport Düsseldorf, Deutschlands Nummer 3 der Airportrangliste mitten im größten Ballungsgebiet der Bundesrepublik, ist für X-Plane 10 erhältlich. 107 Parkpositionen unter anderem auch für den A380, bieten Platz für das Drehkreuz der Fluggesellschaften Air Berlin und Lufthansa. Düsseldorf beherbergt zudem den höchsten Kontrolltower Deutschlands.

Entwickelt vom bekannten German Airports Team und durch Aerosoft in X-Plane umgesetzt, präsentiert sich der Airport Düsseldorf als absolut realistisches 3D Modell in X-Plane 10 auf dem aktuellen Stand des Ausbaus. Basierend auf einem Luftbild aus dem Jahr 2012 wurden sämtliche Gebäude und Objekte realisiert. Berücksichtigt wurde auch die neue Taxiway Beschilderung vom Juli 2012. Alle Texturen sind hochaufgelöst. Kompatibel mit dem Standard-AI Flugverkehr von X-Plane 10.

Bei der Verwendung von X-Plane mit einem Flughafen Add-On wie Düsseldorf und dazu einem Flugzeug wie der B777 sollte der PC genügend Leistung haben. Sonst ist der Frust wegen zu geringer Framraten groß, und viele Features und visuelle Effekte müssen deaktiviert werden, damit der Simulator flüssig läuft.

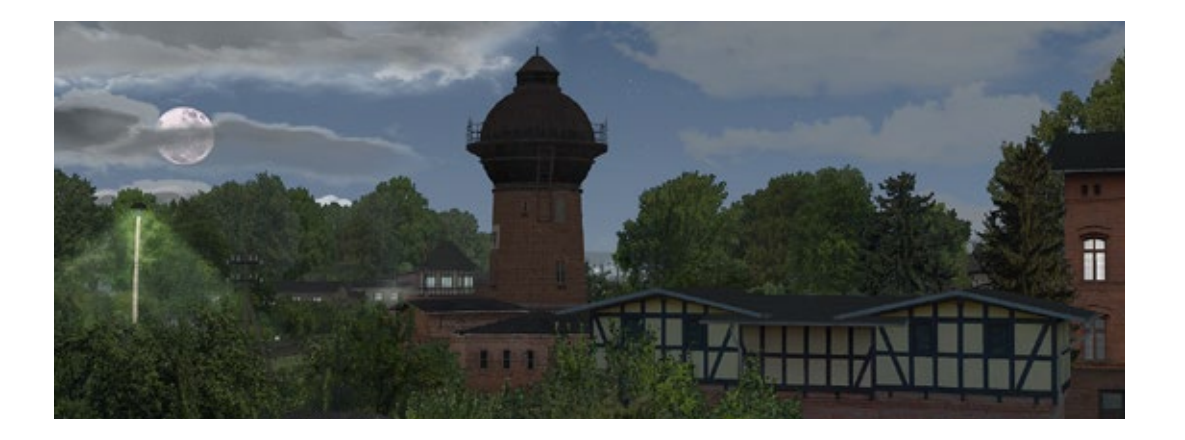

## Sehnsuchtsort "Blumenberg Anlage für EEP- Eisenbahn.exe 7-9

Die Anlage "Blumenberg" ist nun seit Anfang Mai **im EEP-Shop von Trend erhältlich. Die Teilversion richtet sich an Kunden, welche sich schon vorab gewisse Modellauskopplungen zur Anlage gegönnt haben und verhindert somit einen Doppelerwerb von Modellen. Die Vollversion bietet das übliche "All-Inklusiv-Sorgenfrei"-Paket.** 

Ein Blick in den Lieferumfang lässt eine Unmenge hochwertiger 3D Objekte erkennen. Fans der Epoche IV der Deutschen Reichsbahn dürften mit dem Erwerb dieses Add-ons eine abgerundete Grundausstattung ihr Eigen nennen können. Schon die Teilversion bietet neben Lokomotiven der BR 01.5, BR 50.35, BR132 auch zahlreiche Güterwagen, einige Reisewagen aber auch Straßenfahrzeuge wie den Trabant 601 oder auch den typischen DDR-Traktor "ZT". Zahlreiche Immobilien, Landschaftselemente oder Splines wie z.B. der aufwendig konstruierte Blumenberger Wasserturm aber auch Kleinaccessoires wie Gartenlauben, Regentonnen, Hühner und Kühe, Feldwege, Bahndämme etc. gehören ebenfalls zum Lieferumfang.

Das eigentliche Augenmerk richtet sich natürlich auf die Anlage selbst. Die Umsetzung des Originals und dessen virtuelle Gestaltung dürfte höchsten Ansprüchen weitgehend genüge leisten.

Gleich 2 Varianten (Automatik,- und Manuell) bietet die Grundausstattung. Die Automatik- Anlage ist das "Endlosspiel". Gestartet wird per Fahrregler. Danach gibt es als Entree drei kurze Kamerawechsel bis sich am Bahnsteig ein Personenzug in Richtung Magdeburg in Bewegung setzt. Dann muss man sich selbst durch die Anlage bewegen, denn eine automatische Kamerasteuerung besitzt diese Version nicht. Lediglich einige gespeicherte Kameras sind auf den wenig befahrenen Nebenstrecken platziert. Hiermit wird dem Betrachter ermöglicht, diese Fahrten möglichst nicht zu verpassen. Schon beim Abruf der zahlreichen gespeicherten Kameras kann man immer irgendwo Fahr- und Rangierbetrieb entdecken. Schon der Blick in die ausgeklügelten und zum Glück offen gehaltenen Schattenbahnhöfe lässt nach wenigen Minuten den abwechslungsreichen Betrieb rund um Blumenberg erahnen. Um alle Aktivitäten der Vollautomatik zu entdecken und zu erleben sind ganz sicher einige Stunden Fahrspaß garantiert. Sogar eigene Züge lassen sich zumindest auf der Hauptstrecke Magdeburg-Halberstadt integrieren ohne dabei die Automatik zu zerstören. Nähere Anleitungen und Tipps sind in einer mitgelieferten Anlagendokumentation enthalten.

Für die eigentlichen Betriebseisenbahner, Selbstfahrer- und Bediener steht als weitere Anlagenversion die manuelle Variante zur Verfügung. Hierbei sollte man sich unbedingt vorab mit dem in der Dokumentation verlinkten Bahnhofsgleisplan vertraut machen, denn der Anlagenbauer bietet hierbei eine "Fahrstraßendirektbedienung" an. Ganz einfach erscheint dieses System auf den ersten Blick nicht. Hat man allerdings erst einmal die Sig-

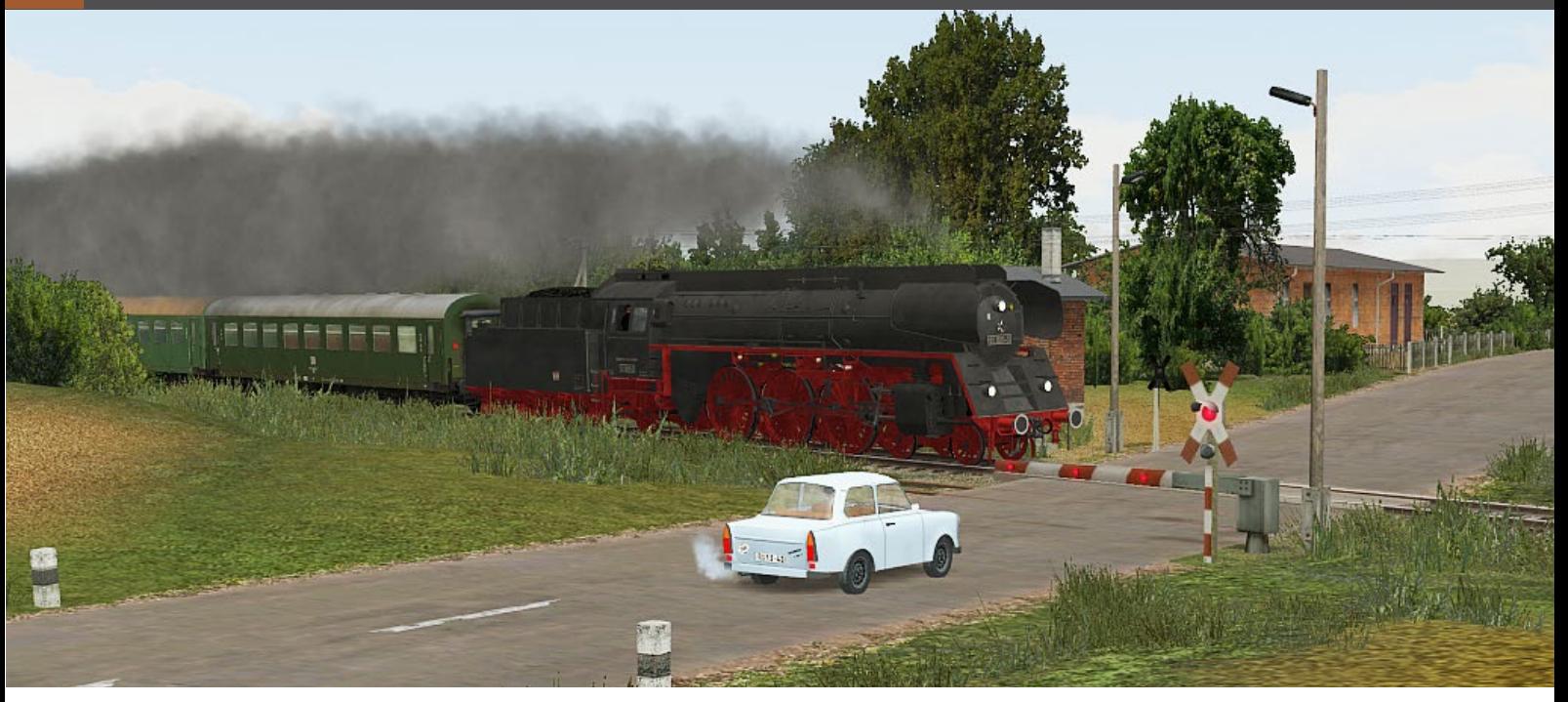

nalstandorte, deren Bezeichnungen und die Gleisnummern erkannt, ist diese "Ein-Klick-Bedienung" einer Fahrstraße einfach nur ein Kinderspiel. Alle nötigen Weichen, Gleissperren, Flankenschutzeinrichtungen sowie Bahnübergänge werden für die gewünschte Fahrstraße eben mit einem Klick in die korrekte Lage gebracht.

Ein richtiges Stellpult wie man es von der Spurplantechnik kennt, wäre sicherlich das "Nonplusultra", allerdings bietet EEP bis heute keine entsprechenden Möglichkeiten. Man darf weiter hoffen! Die manuelle Anlagenversion kann übrigens auch in kompletter Selbstbedienung ohne Inanspruchnahme der eben genannten Prozedur betrieben werden. Wer gerne wirklich alles per Hand selbst bedienen oder gar rangieren möchte, dem steht dazu nichts im Weg.

## **Szenarien**

Neben dem Komplettangebot der Anlage können optional im EEP-Shop drei Szenarien zugekauft werden. Dank der hervorragenden Recherche von Andreas Großkopf und seinem Team kann man hierbei so richtig in die Geschichte des magischen "Eisenbahn-Sehnsuchtsort" eintauchen. Als Vorlage dienten z.B. Fahrplanunterlagen und Informationen von Zeitzeugen. Wer schon bei vorigen Anlagen des Erbauers von den automatischen Kameraführungen begeistert war, wird mit den Szenarien noch einmal so richtig seine Freude haben. Insgesamt stehen ca. 70 Minuten Dramaturgie für diese Art des virtuellen "Popcornkinos" zur Verfügung. Neben den grandiosen optischen Eindrücken bieten die Szenarien auch einige akustische Akzente, welche die Stimmung der in Szene gesetzten Abhandlungen perfekt untermalen. Die vorliegende Trilogie setzt sich tageszeitgemäß nacheinander fort. Hierbei können bei genauen Beobachtungen gewisse Handlungsstränge durch alle drei Szenarien bei verschiedenen Abläufen beobachtet werden.

#### **Szenario 1: Ferkeltreffen im Morgengrauen**

Das Szenario Nr.1 beginnt um 4.35 Uhr und zieht den Betrachter in die Stimmung eines frühen Sommermorgens. Der Übergang von der Nacht zum Tag scheint wirklich gerade stattzufinden. Der Mond steht kurz vor dem Untergang am westlichen Horizont. Noch zirpen die Grillen, einige Hunde bellen aus der Richtung des Dorfes, Hähne krähen. Im Kuhstall der LPG beginnt das Melken und die Fütterung. Aus allen Himmelsrichtungen verfolgen die Kameras die Einfahrten der Schienenbusse VT171/172 von den diversen Nebenstrecken bis zum Standort des Hauptschauplatzes. Nun finden einige Umsetzmanöver und Abstellungen statt.

Richtung Halberstadt der erste Frühzug mit BR 01.5. auf, hält am Bahnsteig 3 und lässt somit umfassende Anschlussmöglichkeiten erkennen. Zum Ende verlassen die "Ferkeltaxen" den Bahnhof in gegengesetzte Richtungen.

Morgens um Fünf: Alle Ferkel sind schon da ....

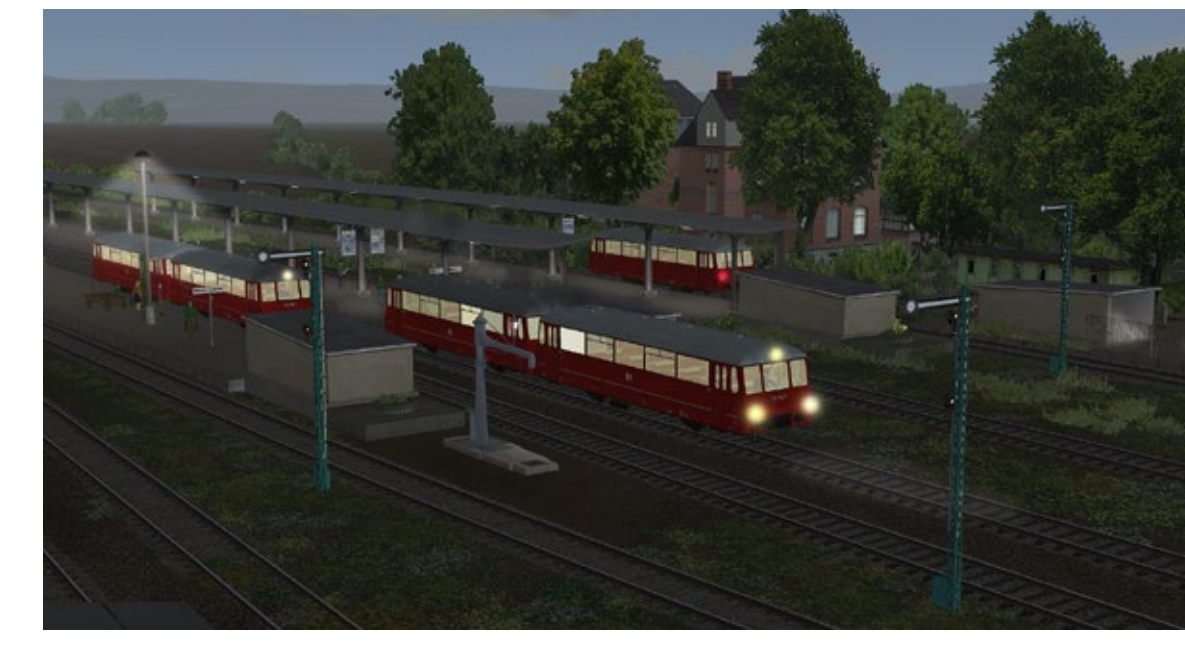

D-Zug mit Sowjetpower. Die Ludmilla ist Hauptakteur des durchgehenden Schnellverkehrs.

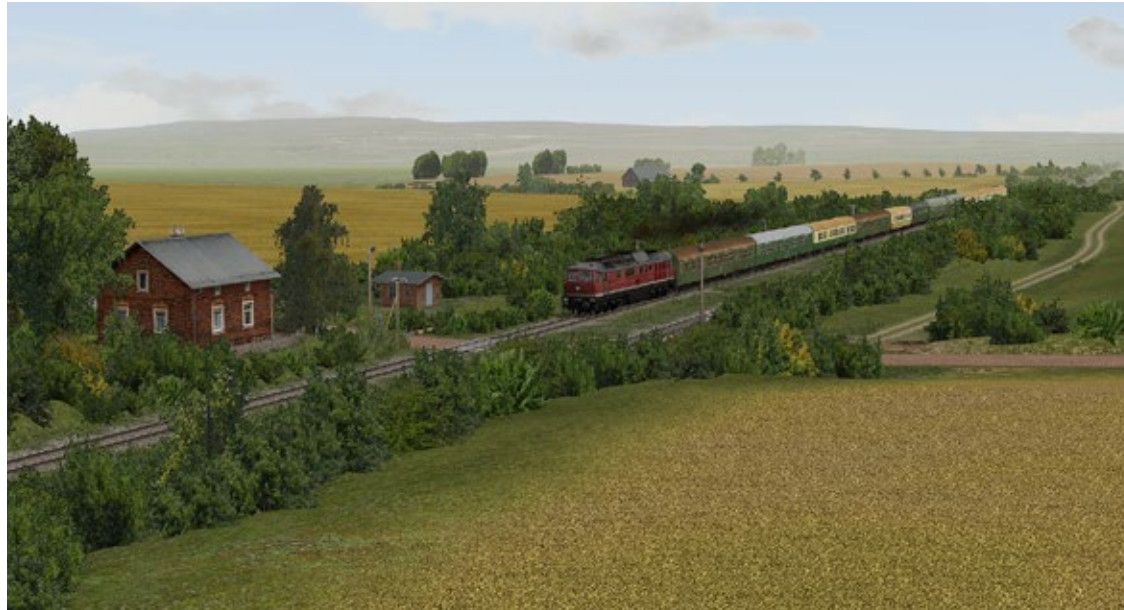

Landwirtschaftlicher Überweg bei Stellwerk Bw. Hier wird nur bedarfsweise geöffnet.

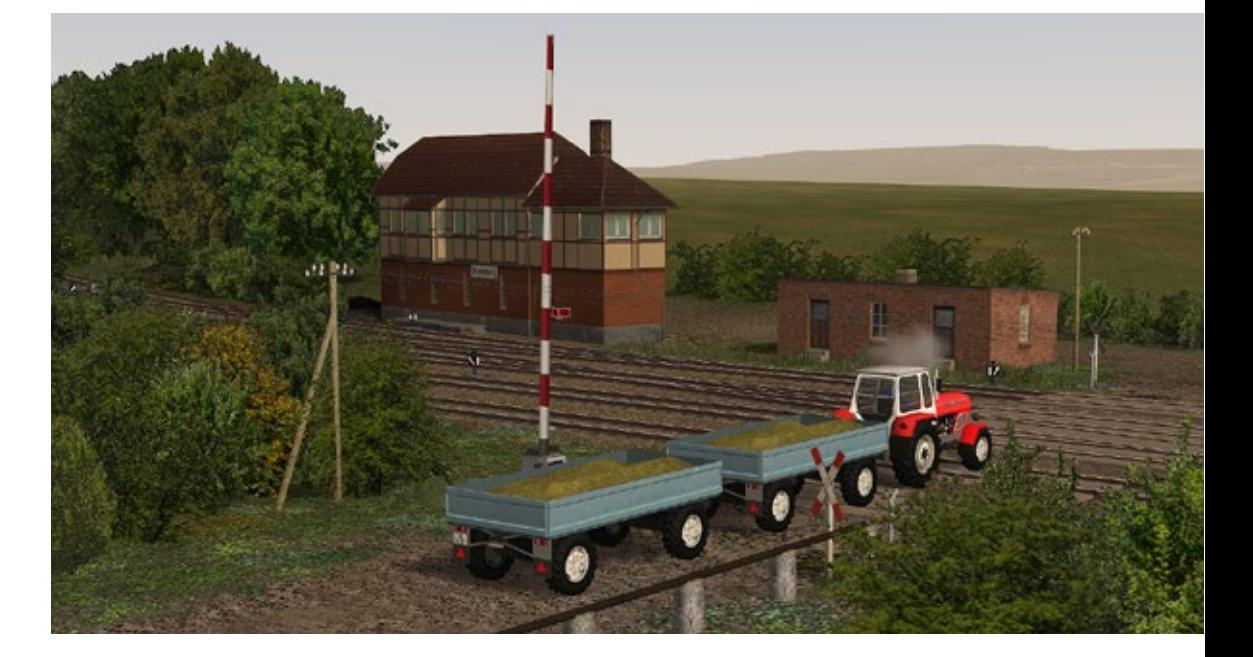

## SIMULATOR WORLD 7/2013

#### **Szenario 2: Alltagstrott im Sehnsuchtsort**

Um 13 Uhr stellt sich die für diese Tageszeit typische Atmosphäre ein. Man hört die Spatzen unter den Dächern der alten Dorfhäuser und Scheunen sowie das "Gurren" von Tauben, welche wohl aufund unter der Kuppel des Wasserturmes hausen. Weitere Kameraschwenks gehen über die Weite der Felder und Wiesen. Kühe sind auf ihren eingezäunten Weiden nicht nur zu sehen, auch deutlich zu hören. Ein Formsignal wird auf Fahrt gestellt. Man hat den Eindruck, es hat sich direkt in die Landschaft integriert. Hinter der Kamera das "Gezirpe" von Feldlerchen.

Ein Personenzug aus Richtung Staßfurt nähert sich. Auf der Hauptstrecke unterdessen die Durchfahrt des D-Zuges Berlin-Wernigerode, kraftvoll gezogen von der Ludmilla BR132. Weitere Rangiertätigkeiten im Bahnhof. Ein Nahgüterzug mit BR 50.35 aus Wanzleben trifft ein. Führerstands Mitfahrt quer über den Bahnhof beim Umsetzen einer BR110. Eine Ferkeltaxe nähert sich aus Richtung Schönebeck, ein weiterer Nahgüterzug verlässt Blumenberg.

#### **Szenario 3: Am Abend mancher Tage**

Sommerliche Abendstimmung auf dem Lande. Ob der Eisenbahnbetrieb bald zur Ruhe kommt? Noch ist einiges zu tun, denn der Fahrplan und die Wagenausgangslisten des Rangierbahnhofes sehen noch einige letzte Fahrten vor. Eine Amsel singt. Eine BR50 nimmt noch einmal Wasservorräte auf. Eine letzte Überführung aus Egeln nimmt noch einmal Kurs auf Blumenberg, um ihre Wagen sogleich an den letzten Abendzug auf die "Spitze" zu setzen. Die Sonne steht am Horizont. Weitere Rangiergeschäfte. Grandiose Ausfahrt für einen fast 700m langen Güterzug, bespannt mit dem Hauptakteur, der Reko-Fuffziger. Einige Fahrten werden auch noch zu späterer Stunde zu verzeichnen sein. Der Tag neigt sich dem Ende und das 3. Szenario mit einem Froschkonzert am Dorfteich ebenfalls.

Anlagen dieser Art und Qualität zeigen, was mit EEP möglich ist und man darf gespannt sein, was mit zukünftigen Versionen von EEP alles noch machbar sein wird. Weitere Informationen zur Anlage Blumenberg gibt es auf der Website des Entwicklers http://diebahnkommt.net/

## Eisenbahn.exe: die komplette Modellbahnwelt am PC

#### NEU: Sehnsuchtsort Blumenberg

größte Auswahl an Anlagen & Modellen für Eisenbahn. exe Ganz neu ist die Modellbahn-Anlage Sehnsuchtsort Blumenberg, der ehemals wichtigste Knotenpunkt zwischen Magdeburg-Halberstadt. Diese Anlage mit mehr als 650 Modellen ist sofort fahrbereit ab eisenbahn.exe 8.5.

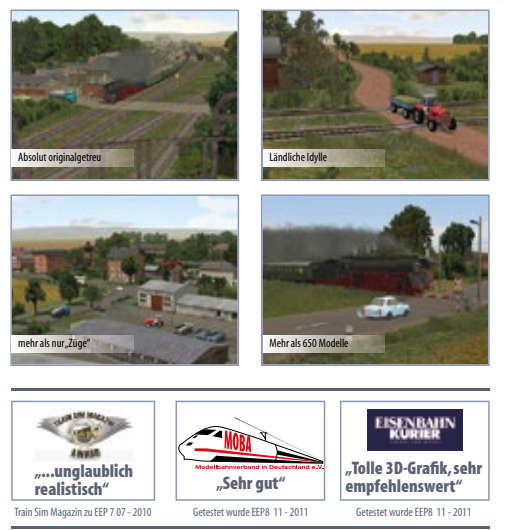

TREND Redaktions- und Verlagsgesellschaft mbH ● Pearl-Straße 1-3 ● D-79426 Buggingen GERMANY

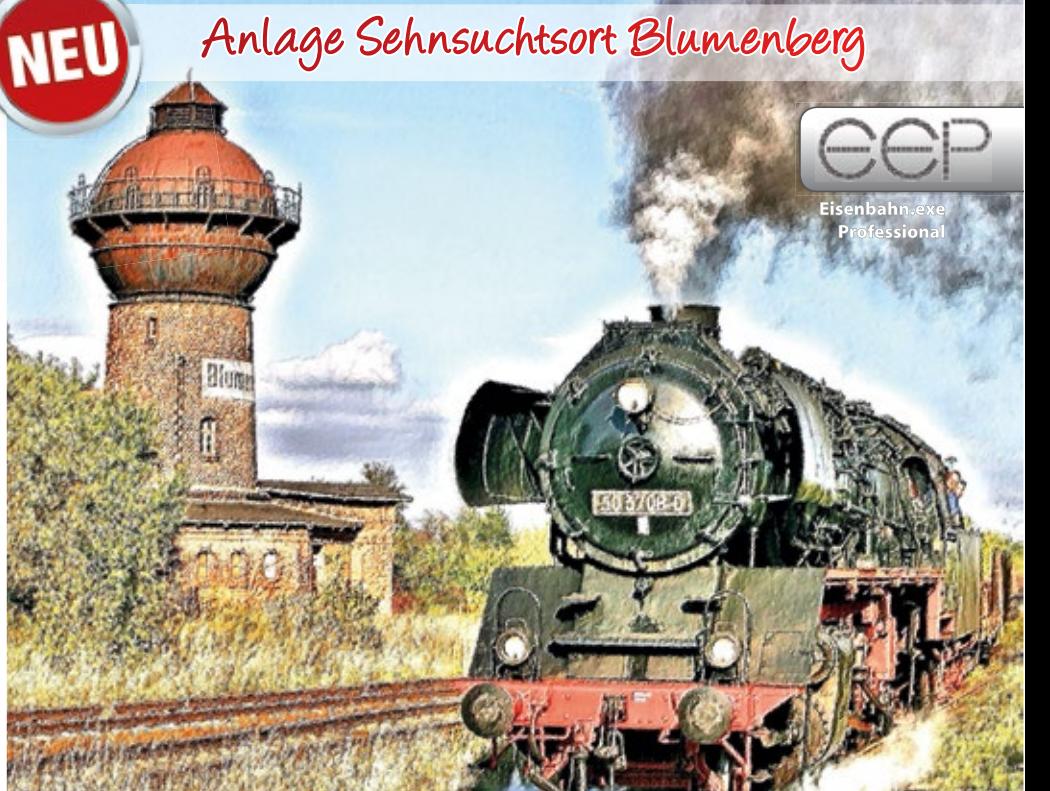

von Eisenbahn.exe:

## Entdecken Sie die Welt<br>von Eisenbahn.exe: Auf MWW.eep.eu

## Impressum

## SIMULATOR WORLD

## **Fachzeitschrift für PC-Simulationen**

Homepage: www.simulatorworld.de

Herausgeber:

ALBO medien GmbH Lindberghring 12 33142 Büren

Deutschland

Tel. +49 (0) 29 55 – 76 03 37 Fax: +49 (0) 29 55 - 76 03 33

Handelsregister: B 9728 Steuernummer: 339 5801 0442 FA Paderborn

Geschäftsführung: Eva Löffler email: kontakt@albo-medien.de

Anschrift der Redaktion:

ALBO medien GmbH Simulator World

Lindberghring 12 33142 Büren

Deutschland email: redaktion@albo-medien.de

Chefredakteur: Frank Möllenhof (V.i.S.d.P.) email: moellenhof@simulatorworld.de

Es gilt die Anzeigenpreisliste von 2013

Copyright: © ALBO medien GmbH

Alle Rechte, insbesondere der Vervielfältigung, Übersetzung, Mikroverfilmung sowie der Einspeisung und Verarbeitung in elektronischen Systemen, zur Verwertung von Teilen der Fachzeitschrift oder im Ganzen sind vorbehalten. Alle im Heft verwandten Logos und Schutzmarken sind Eigentum der jeweiligen Rechteinhaber.

## VORSCHAU EDITION 8/13

**Änderungen vorbehalten** 

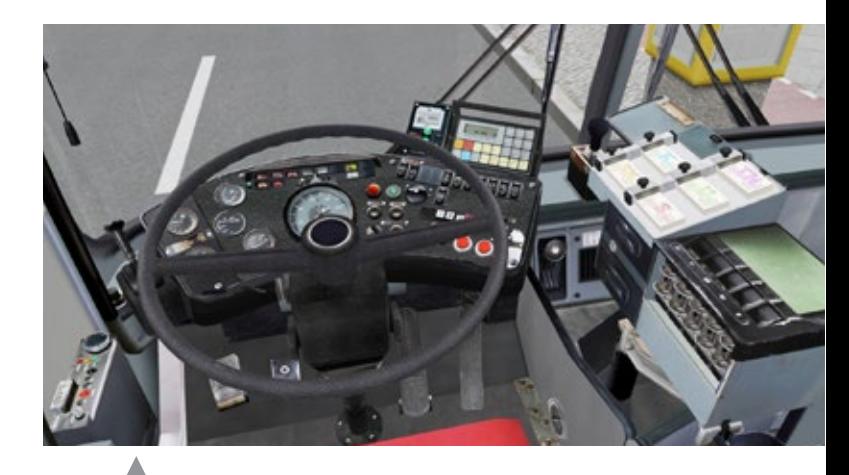

OMSI Add-Ons - Hochflurbus LU 200 & Stadtbus O 305

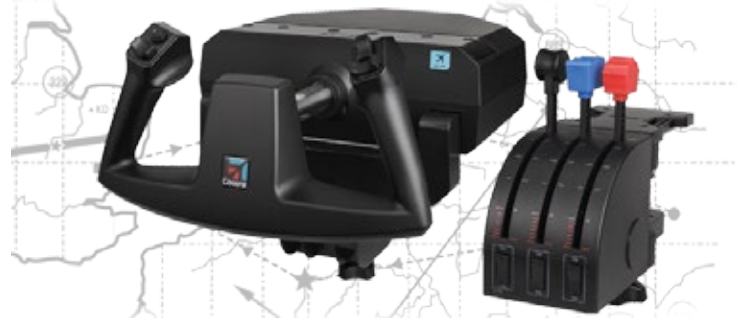

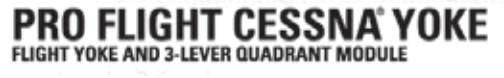

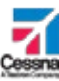

Saitek Cessna Pro Flight Set

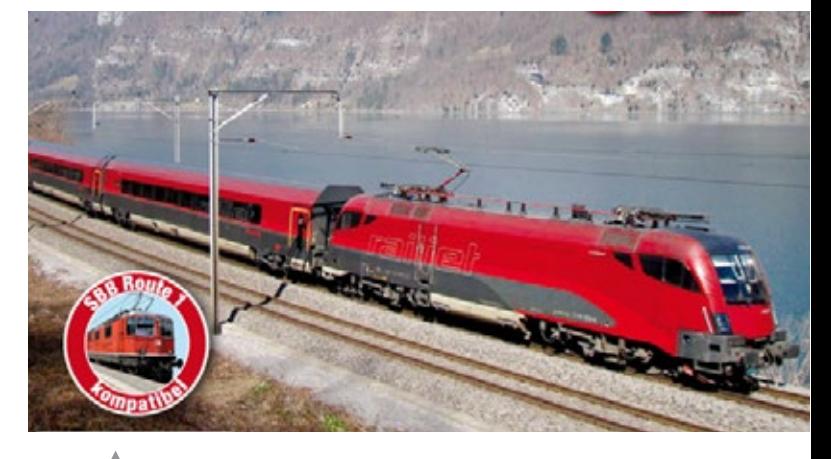

Δ railjet für Train Simulator 2013

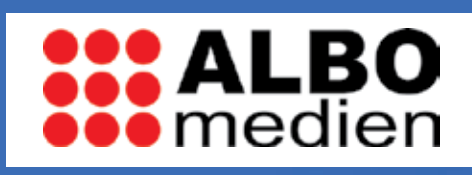

# ["Übernehmen Sie den Führerstand !"](http://www.albo-medien.de)

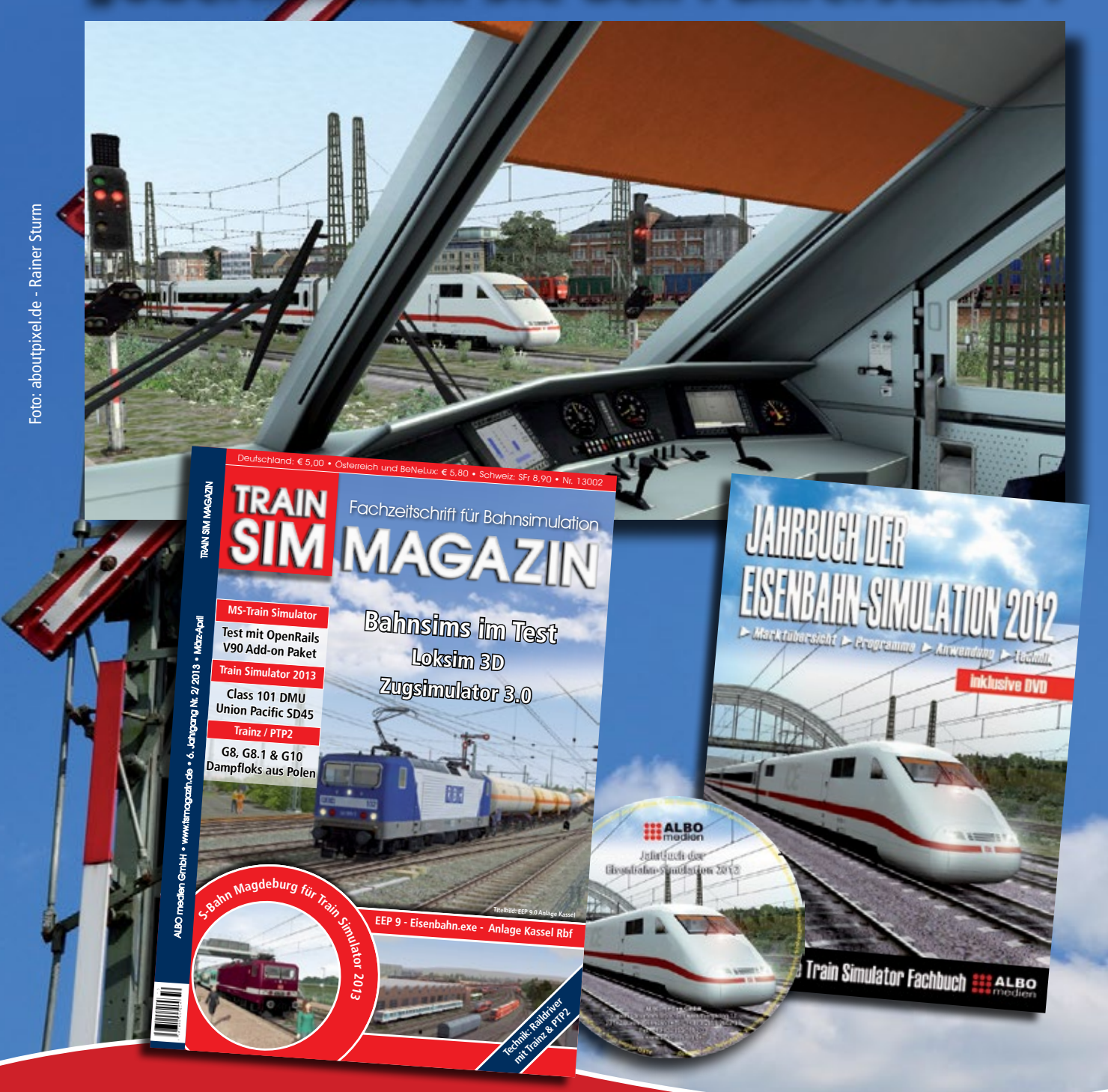

Im TRAIN SIM MAGAZIN und im JAHRBUCH DER EISENBAHN-SIMULATION 2012 können Sie lesen, wie es funktioniert! Erhältlich im Bahnhofsbuchhandel und direkt unter: www.albo-medien.de